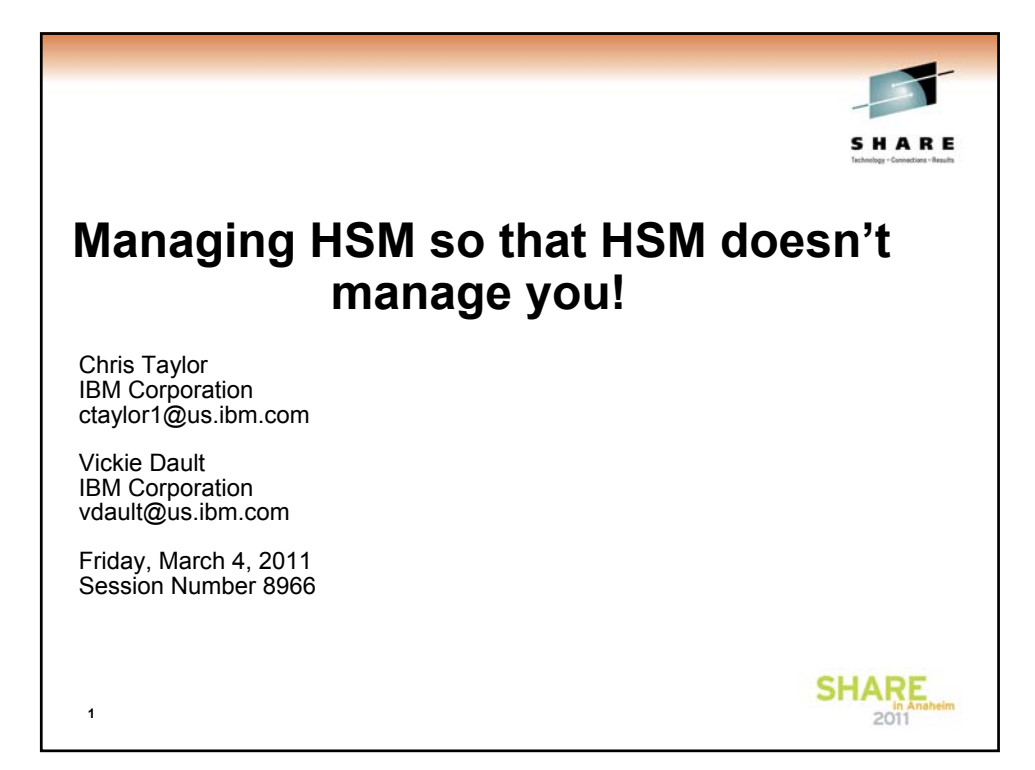

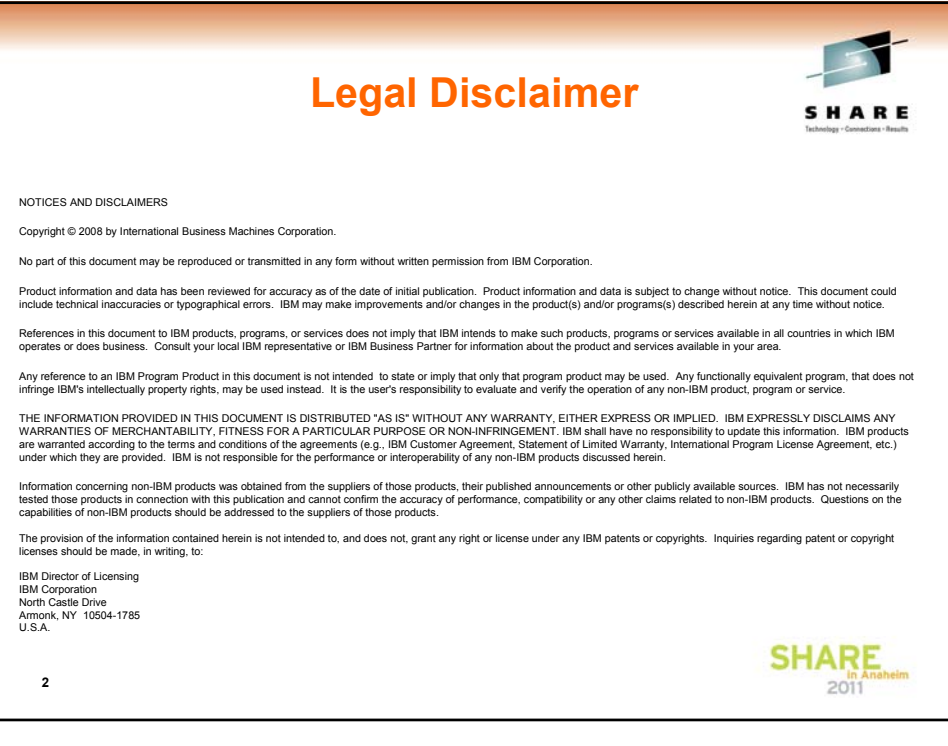

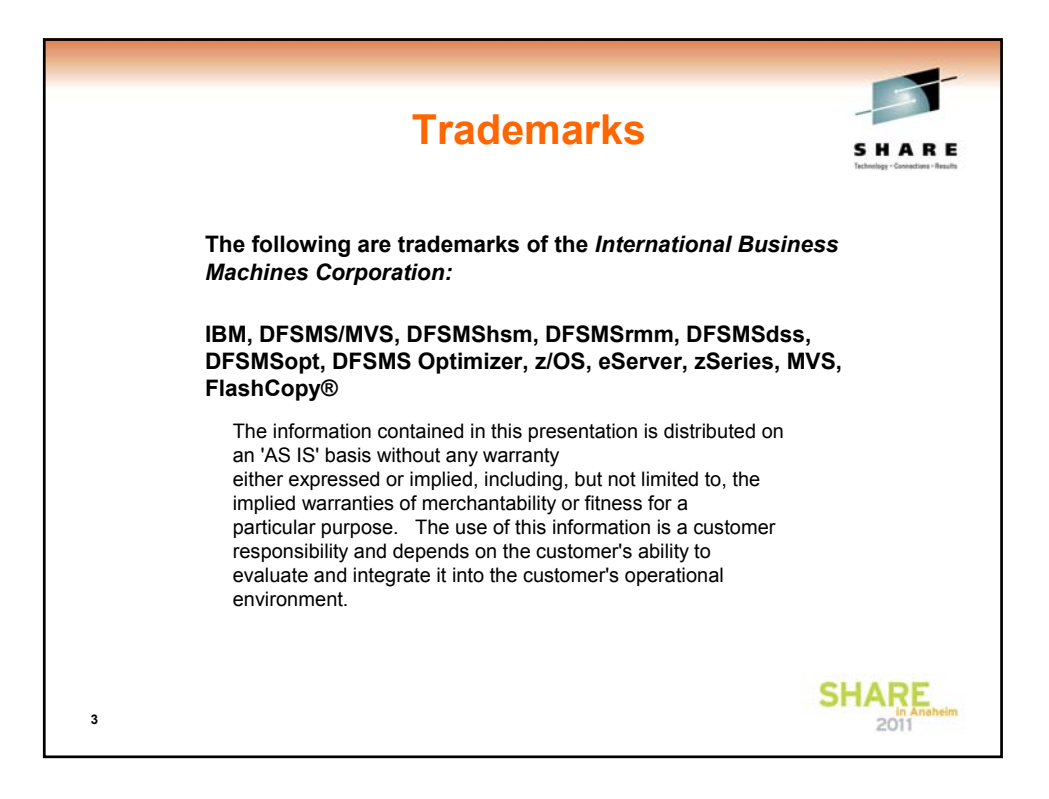

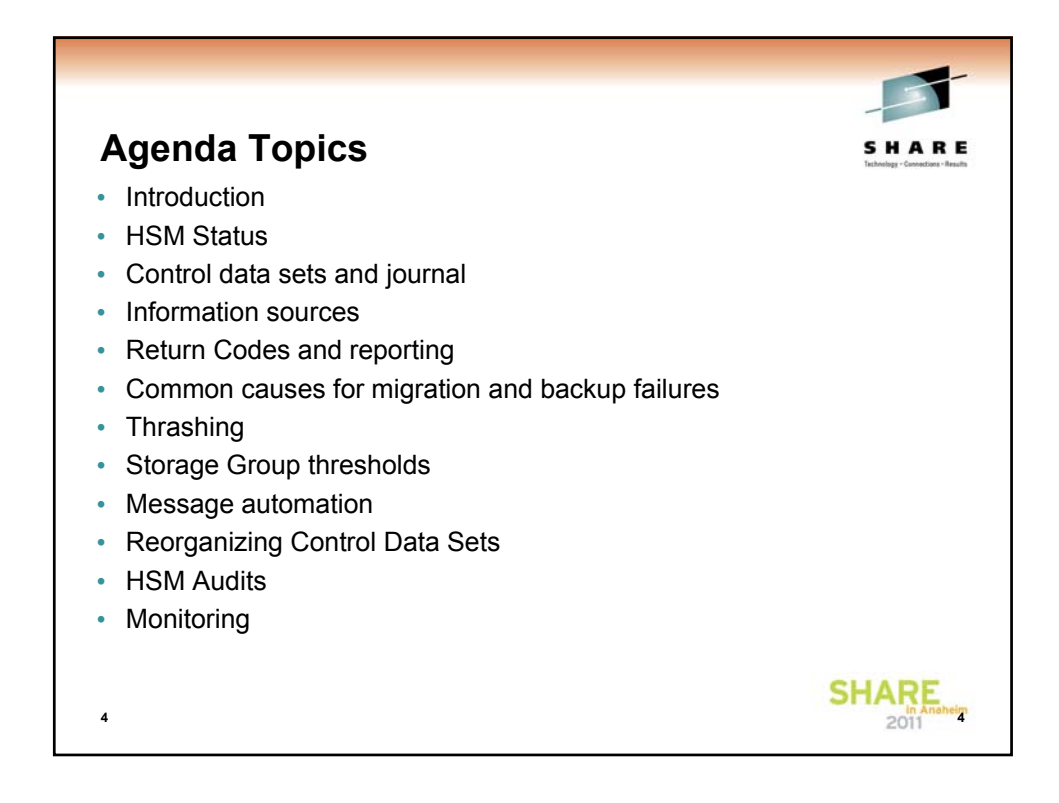

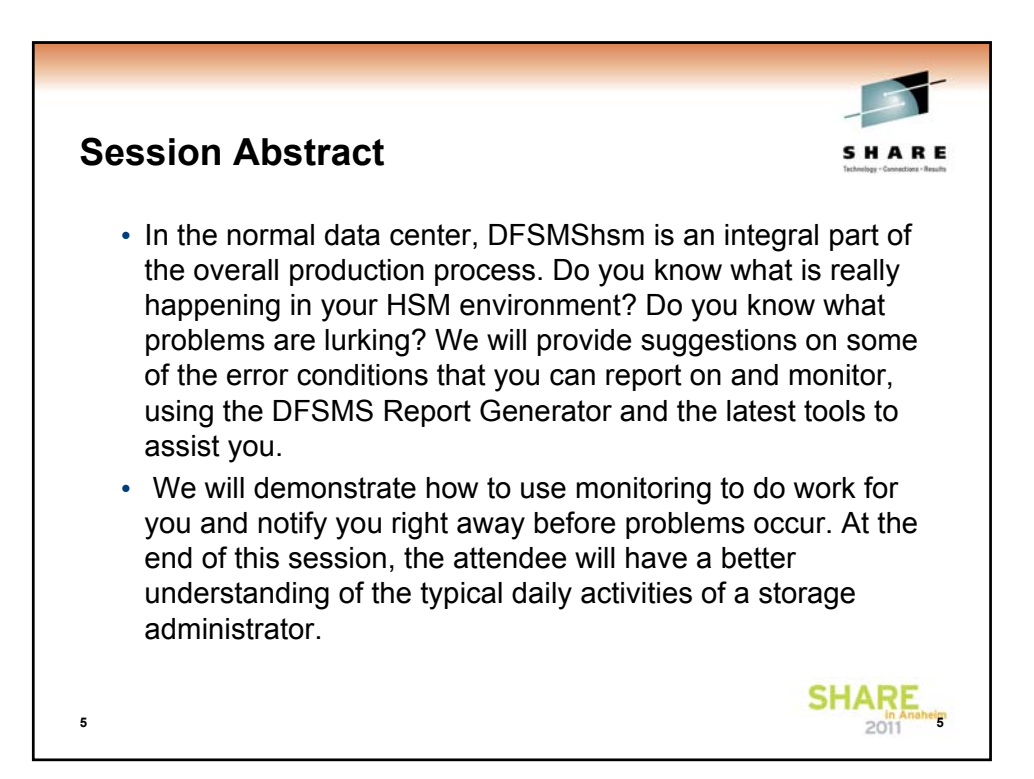

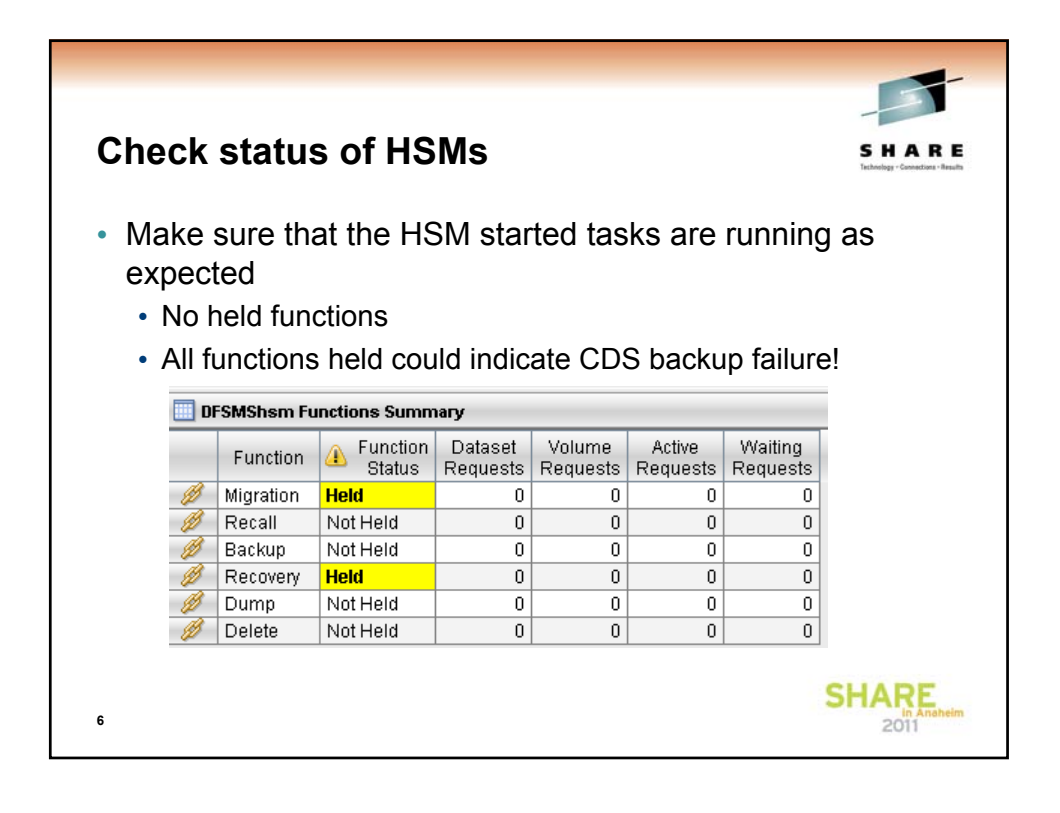

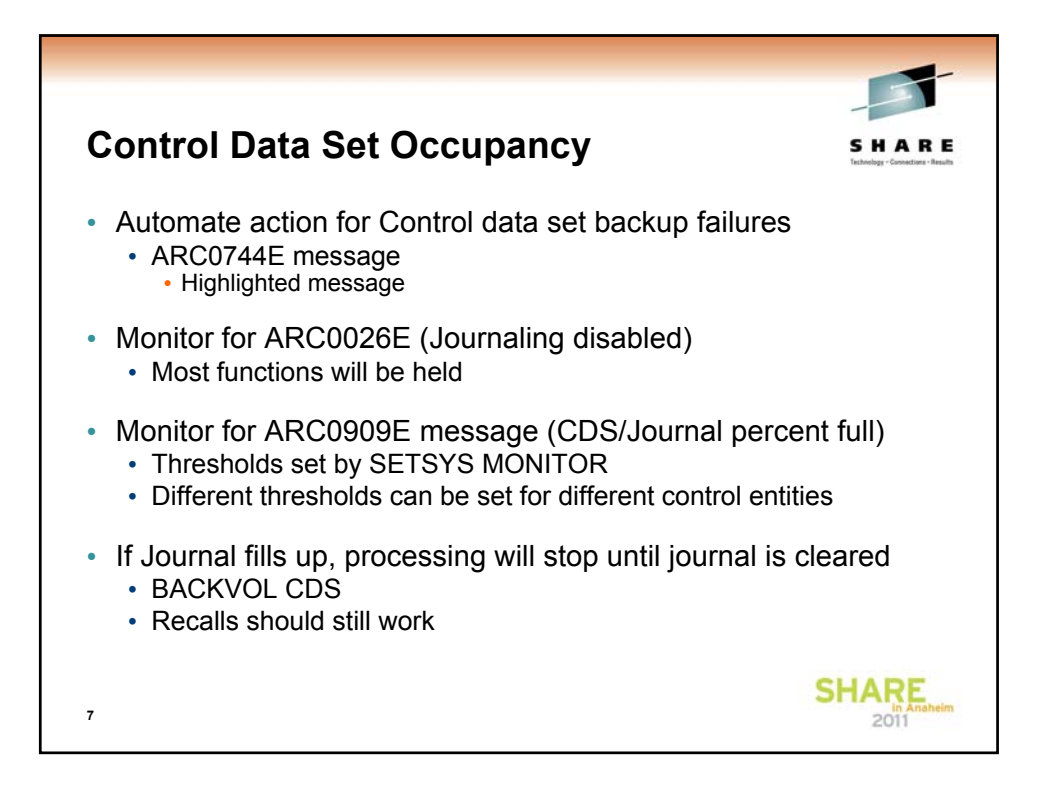

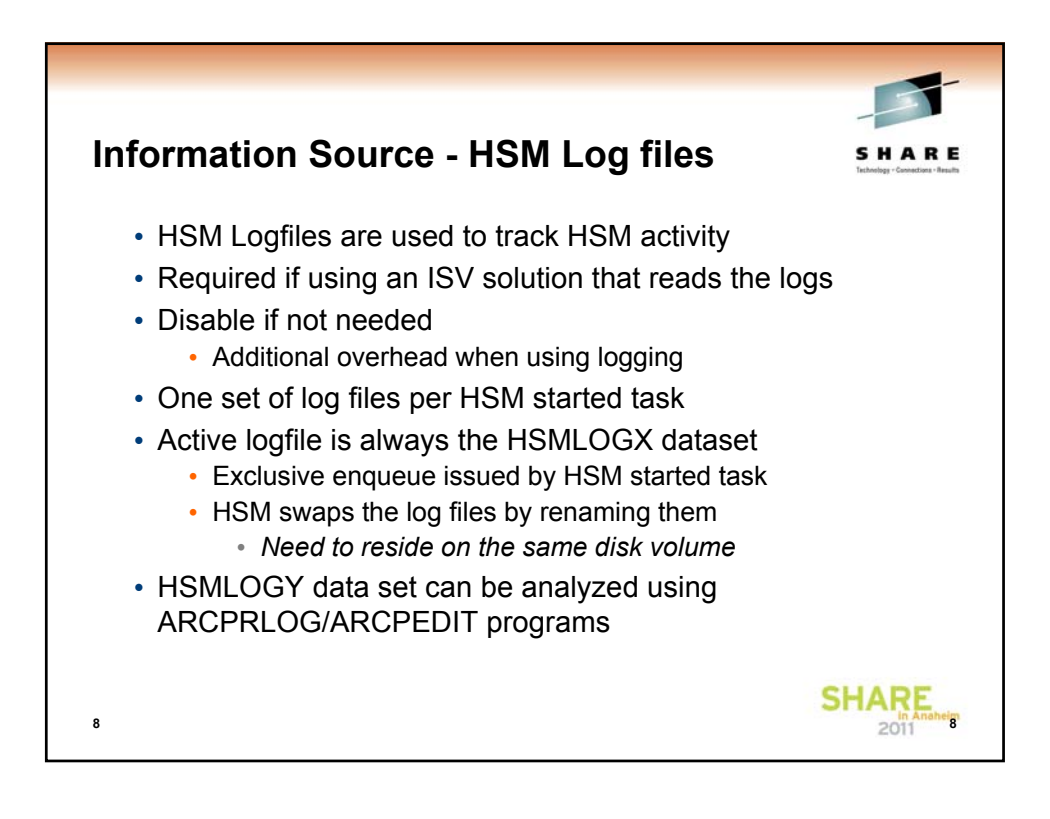

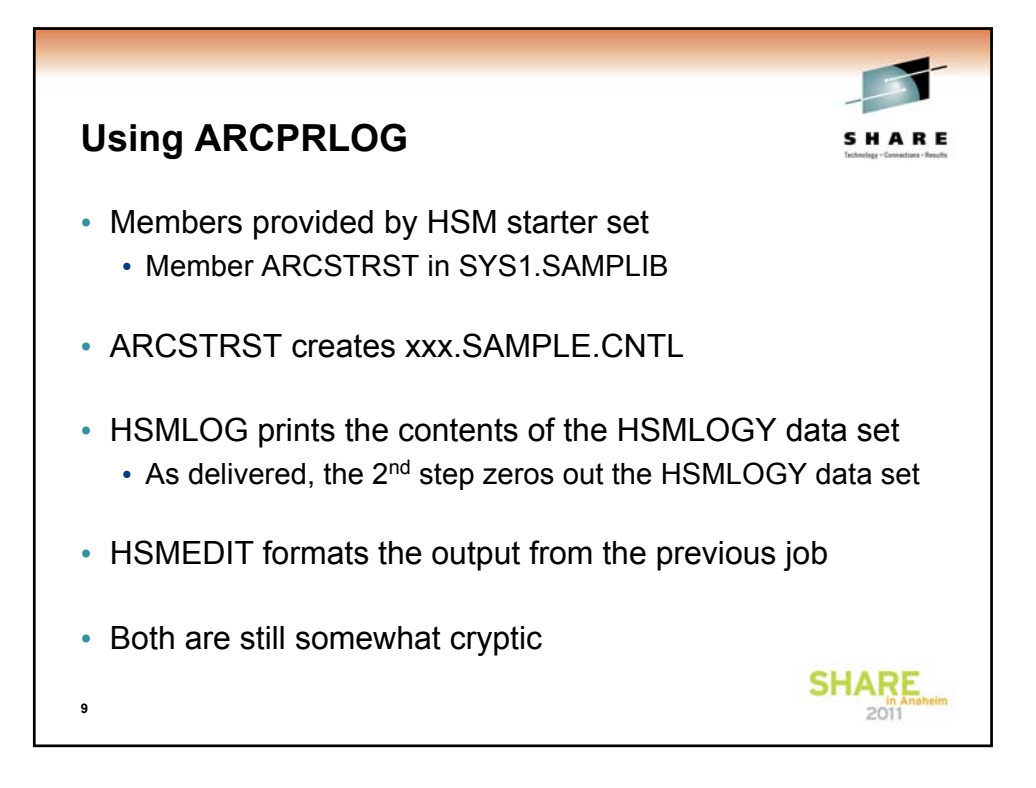

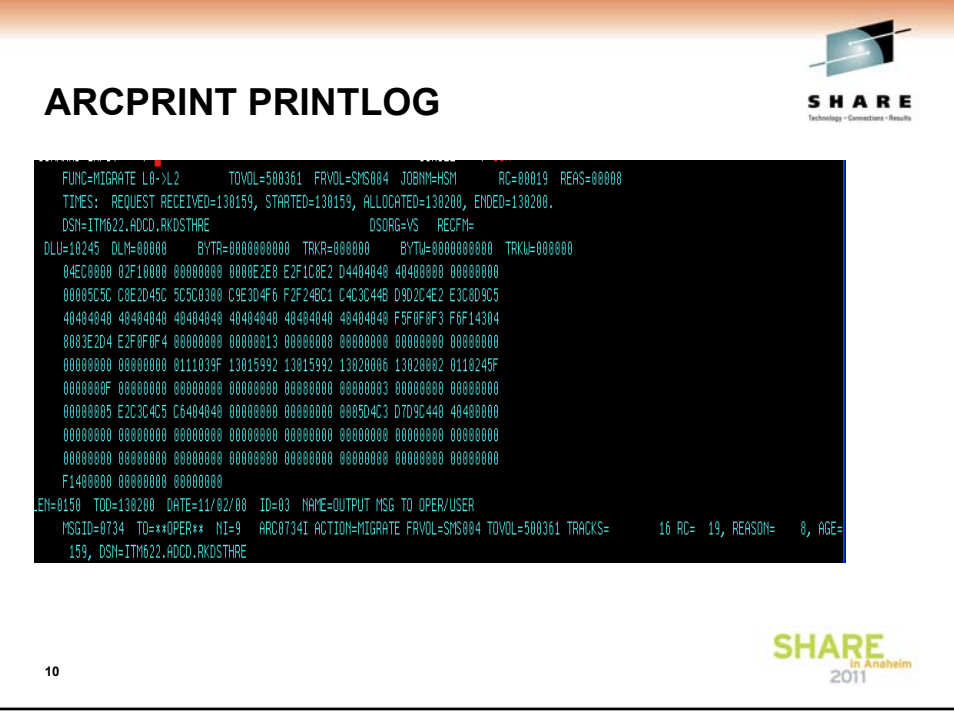

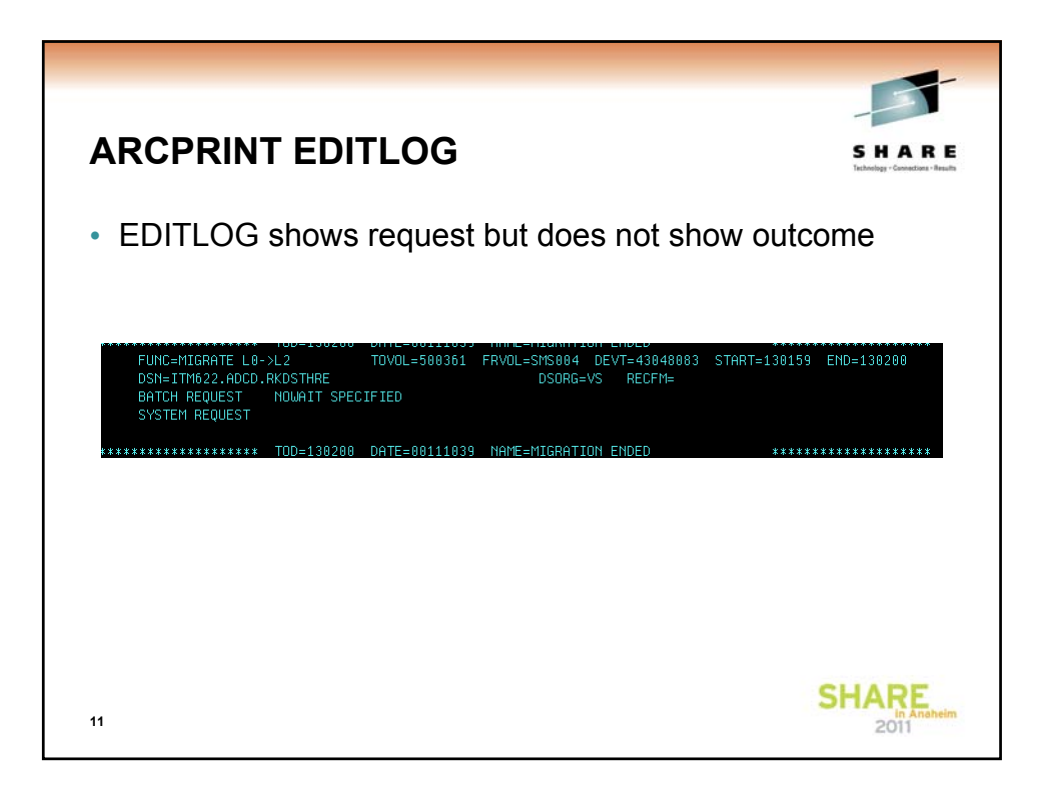

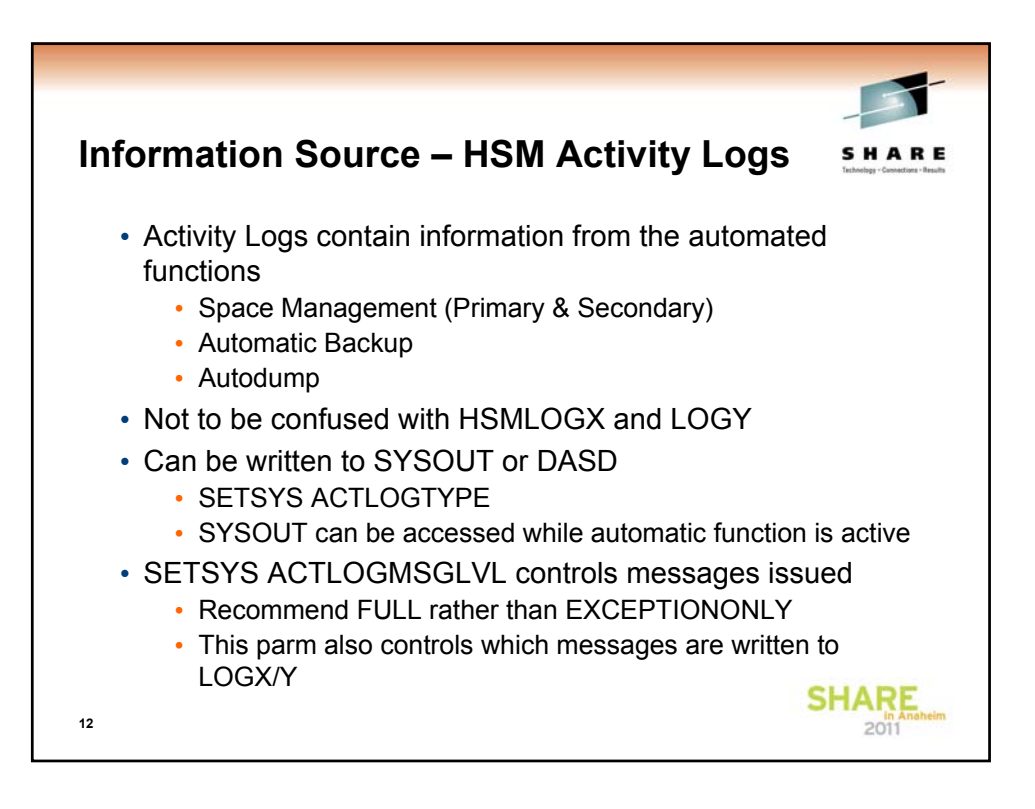

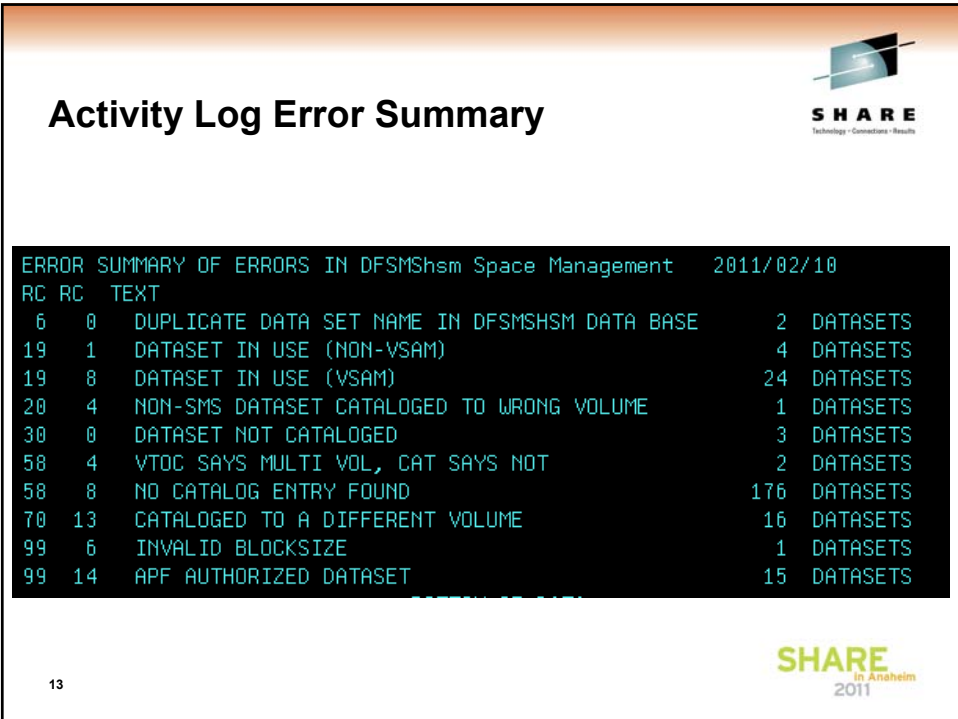

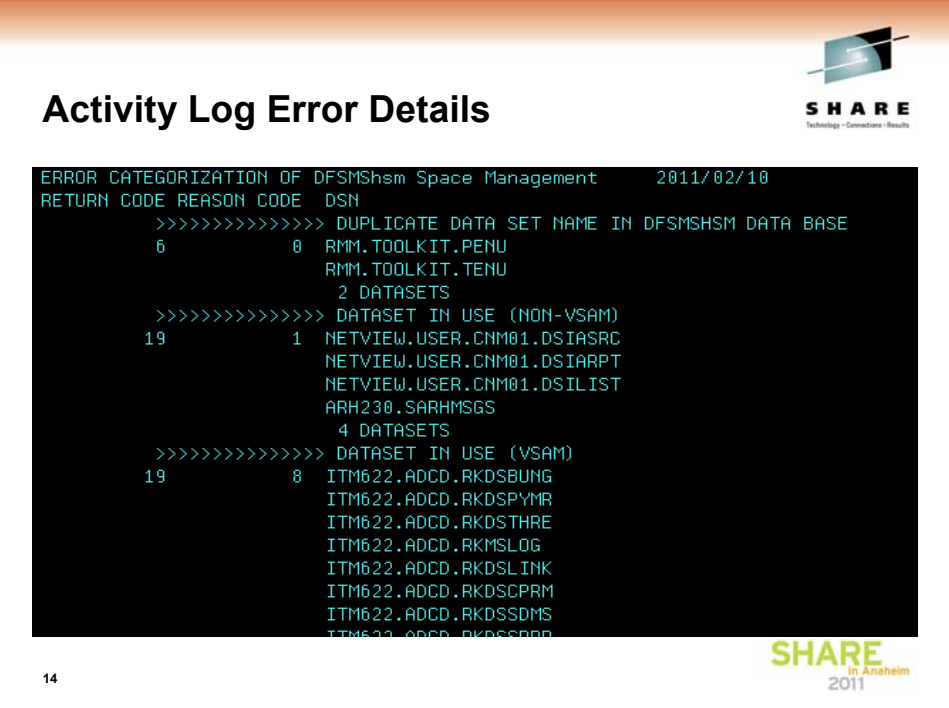

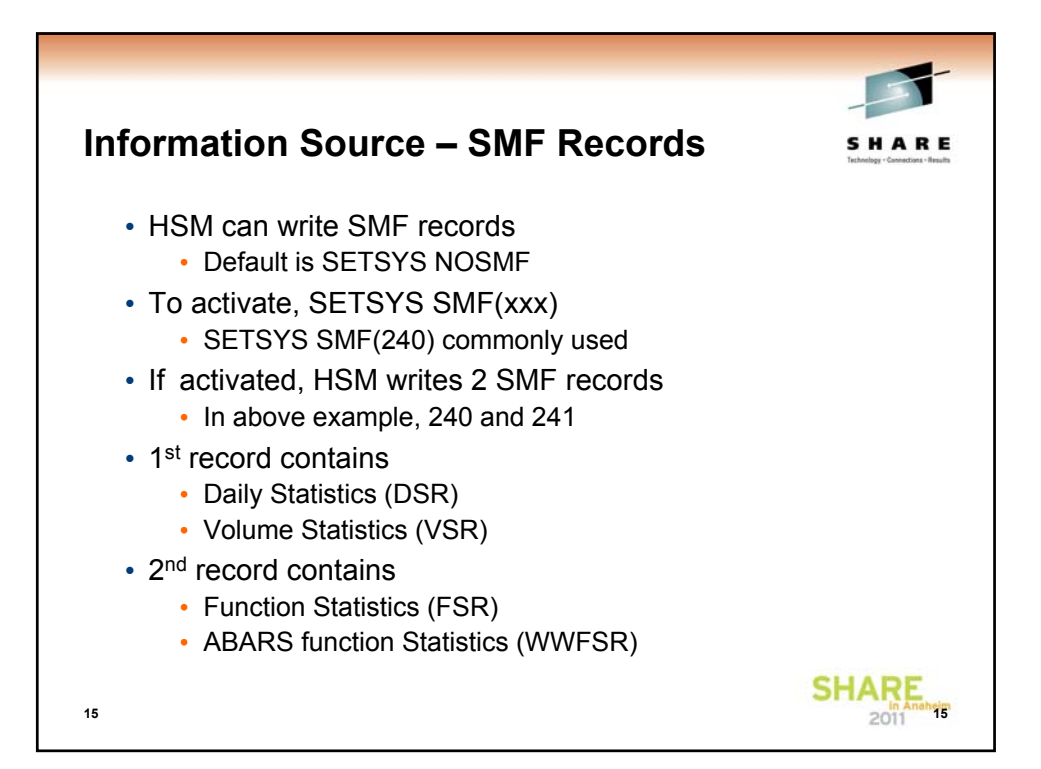

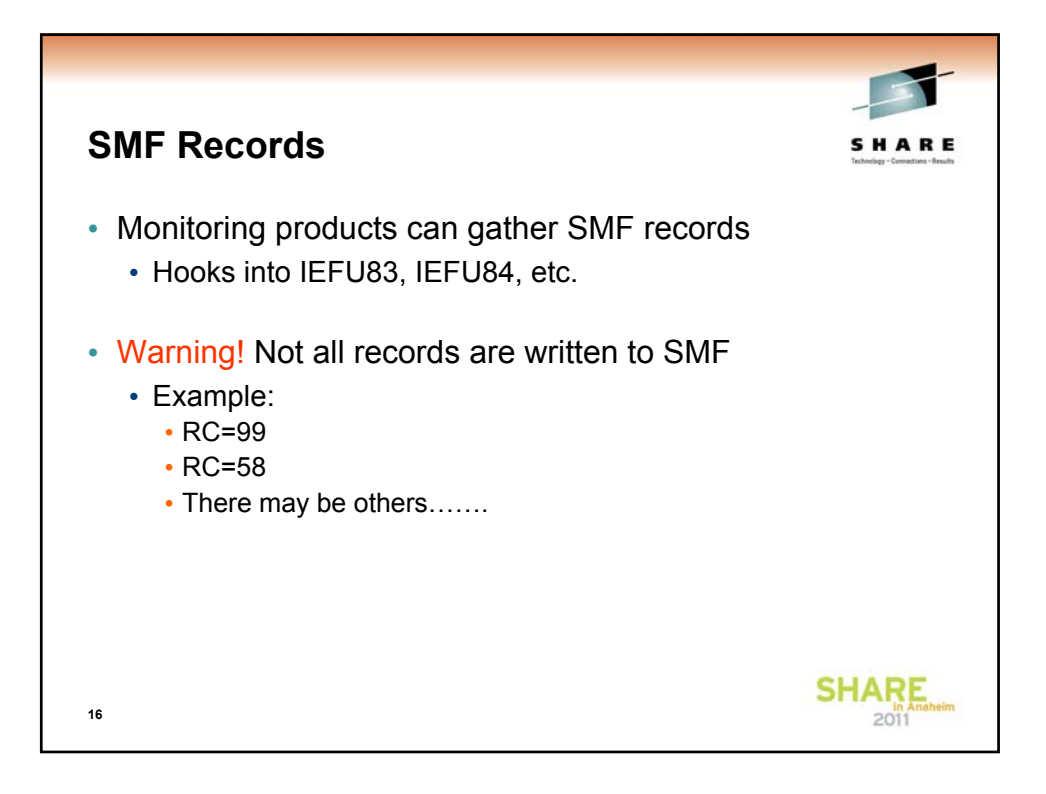

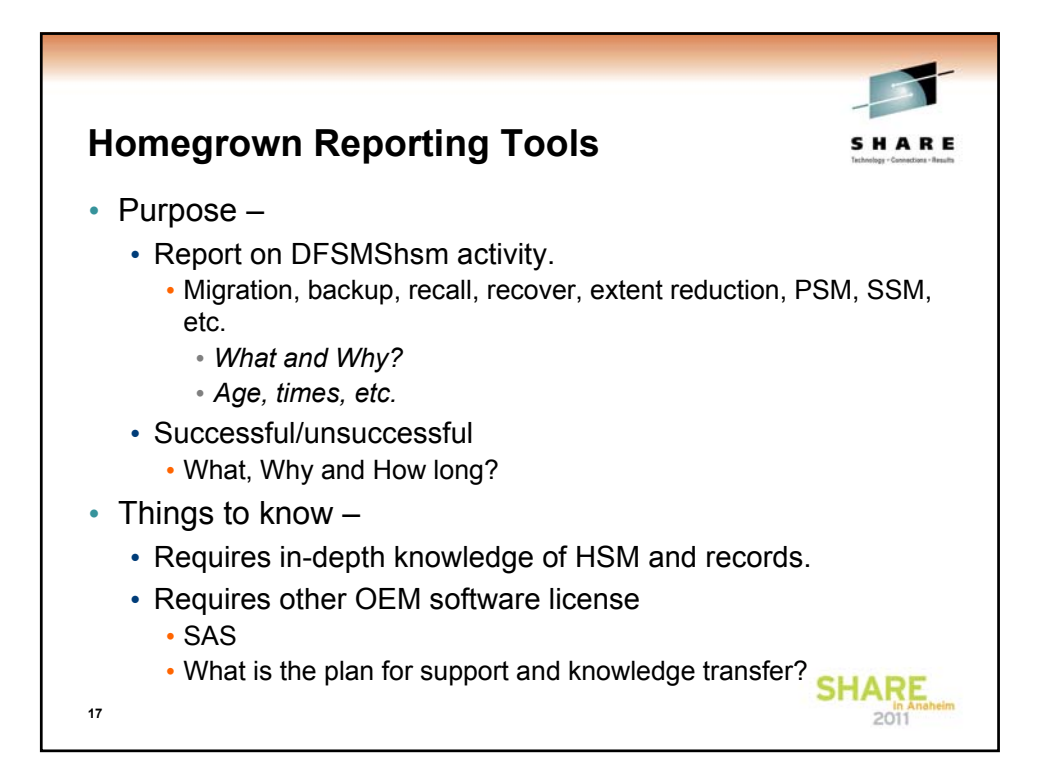

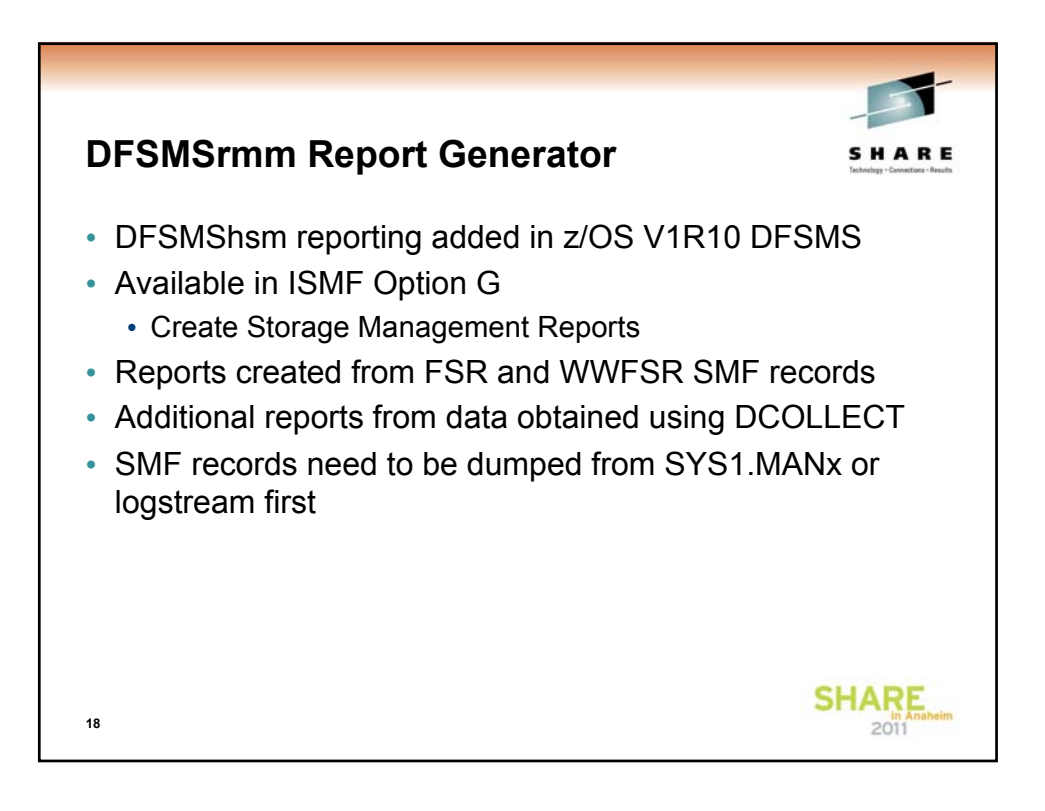

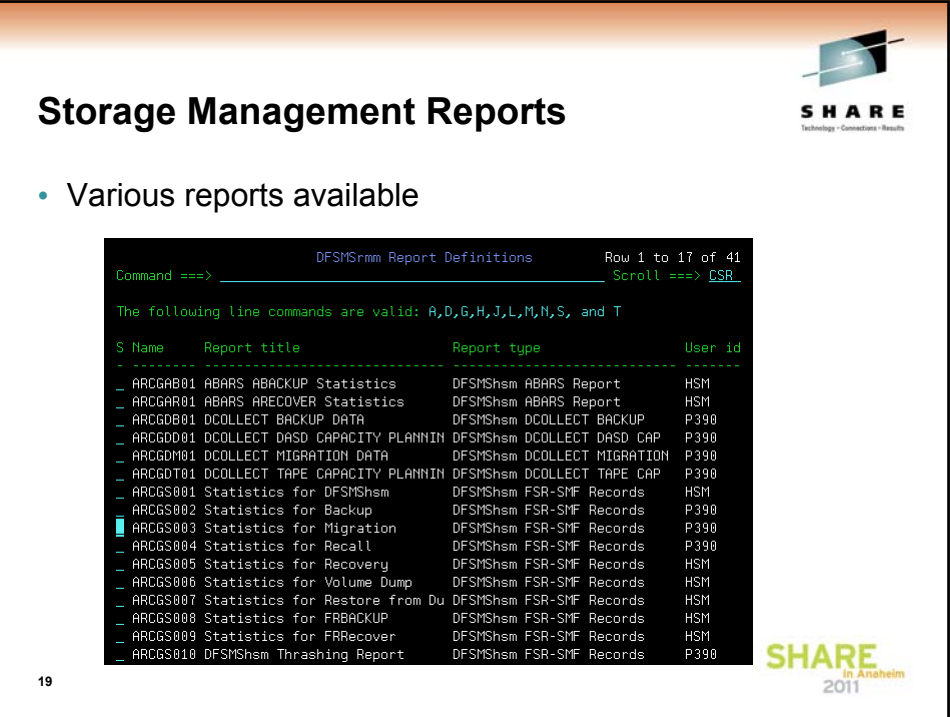

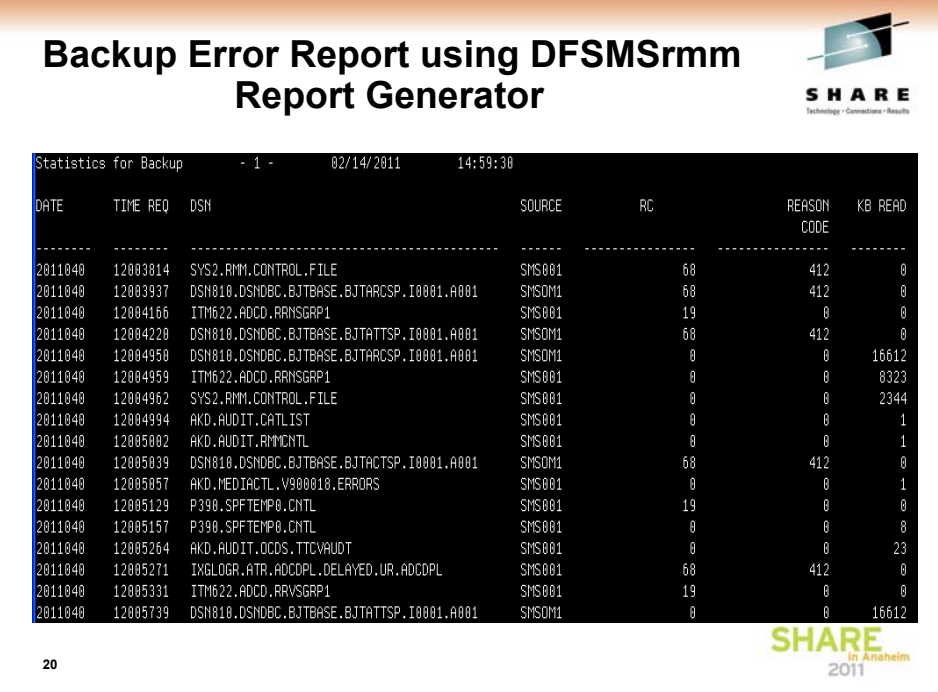

## **Migration Error Report using DFSMSrmm Report Generator**

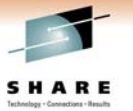

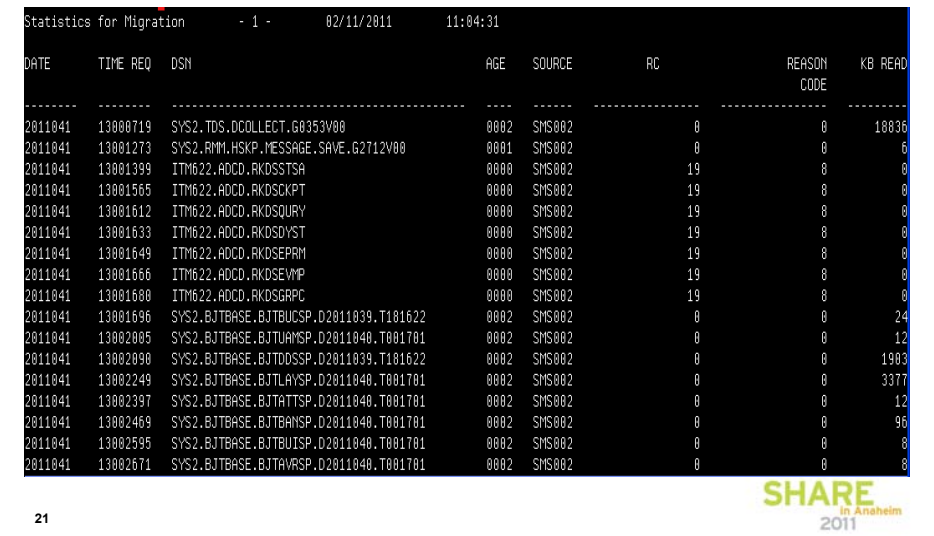

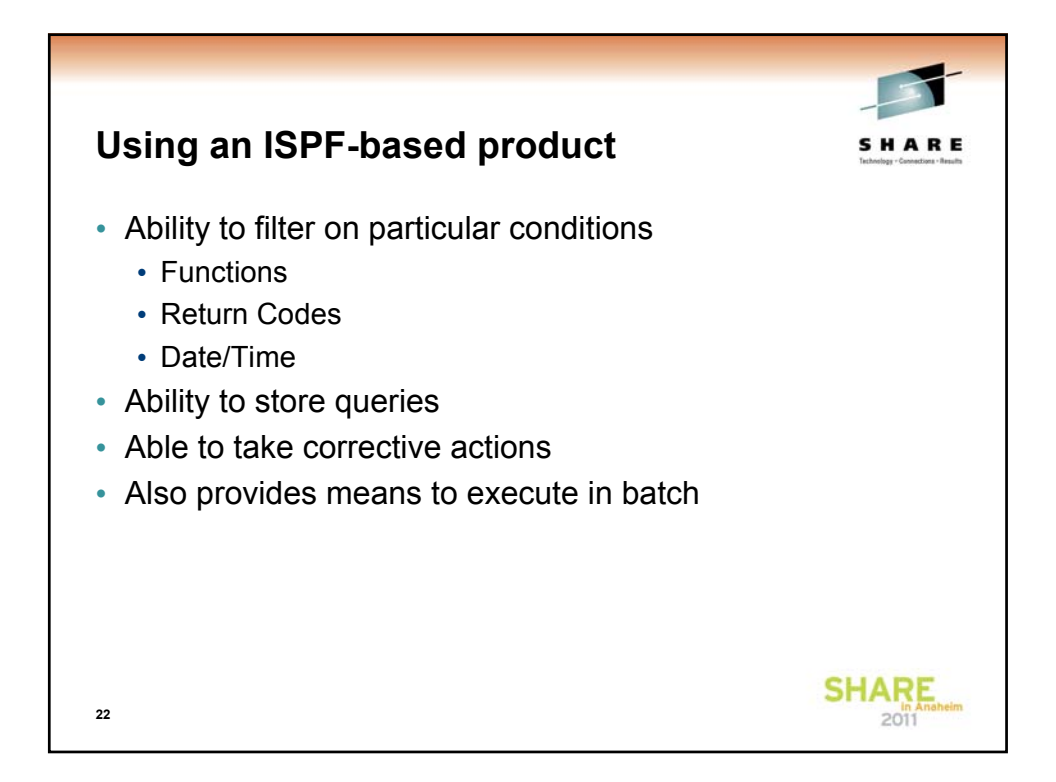

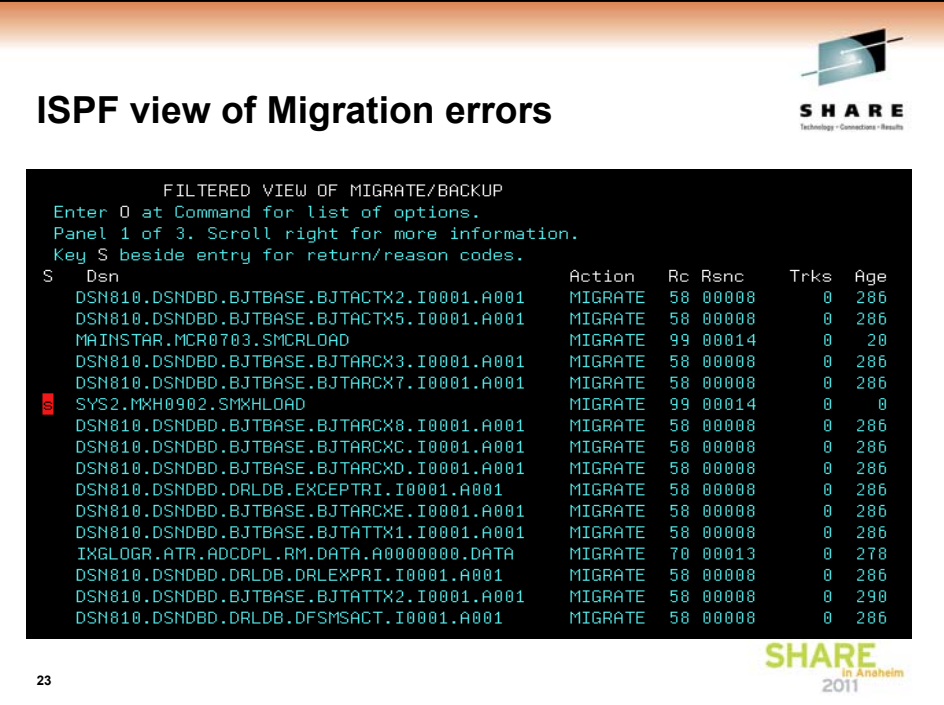

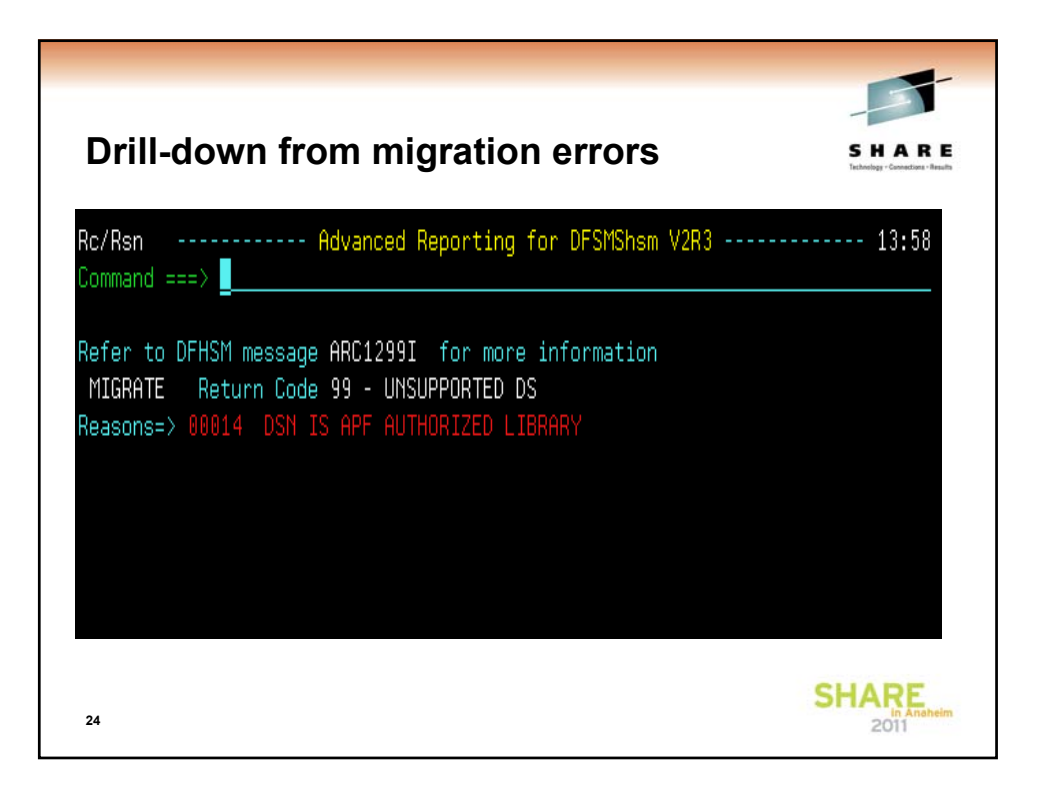

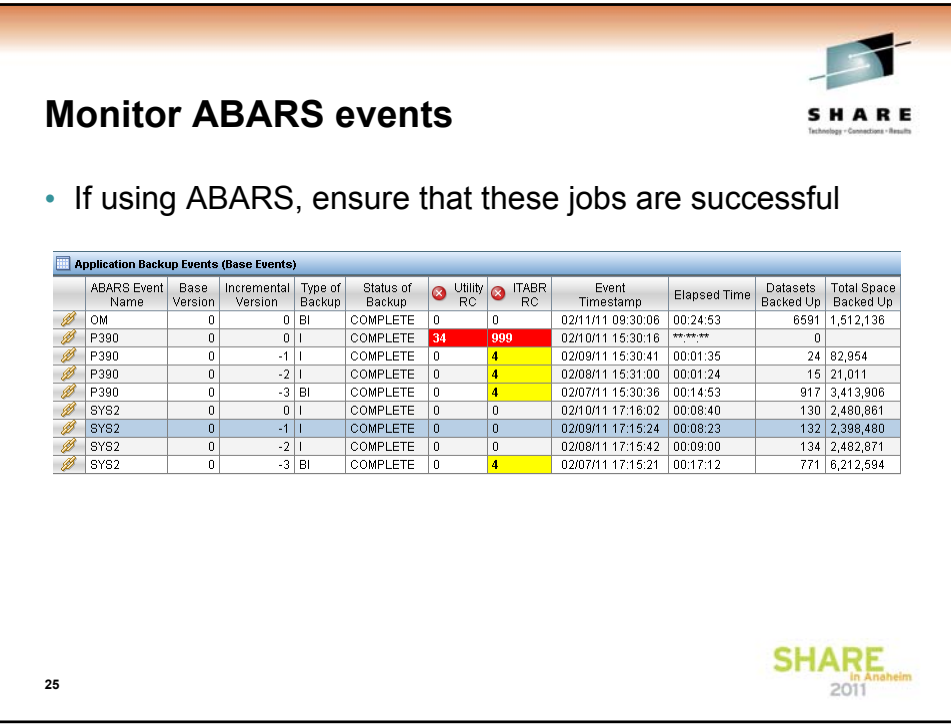

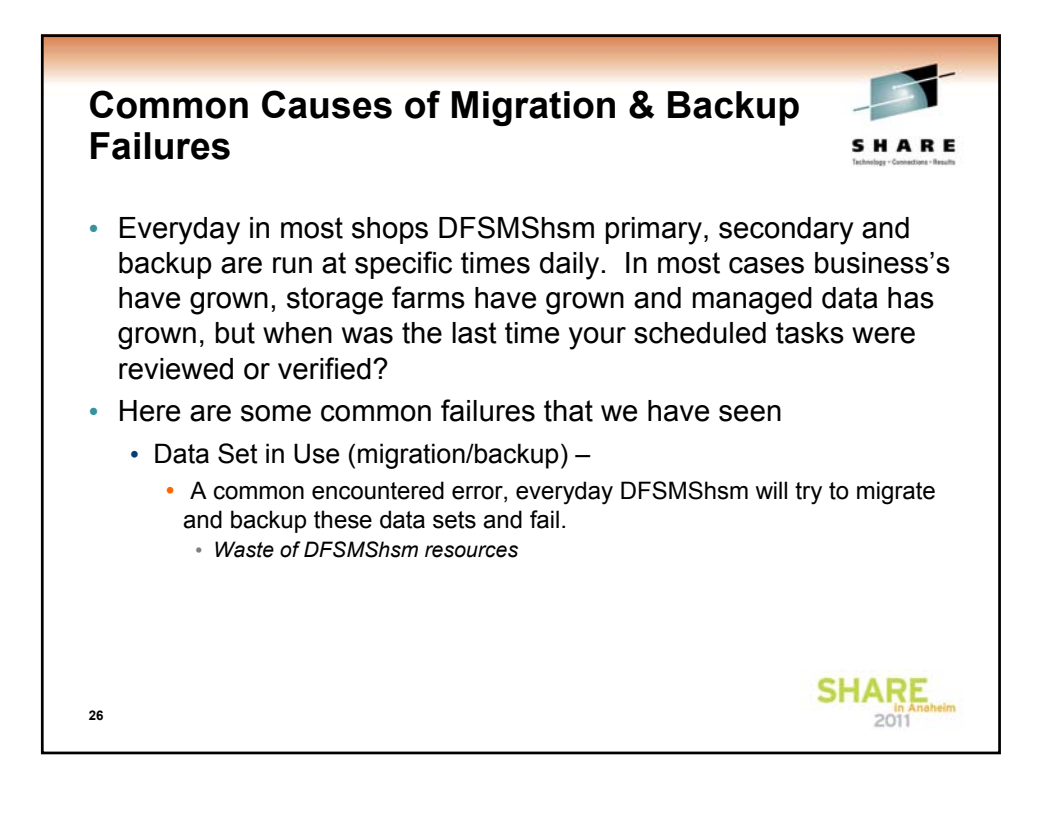

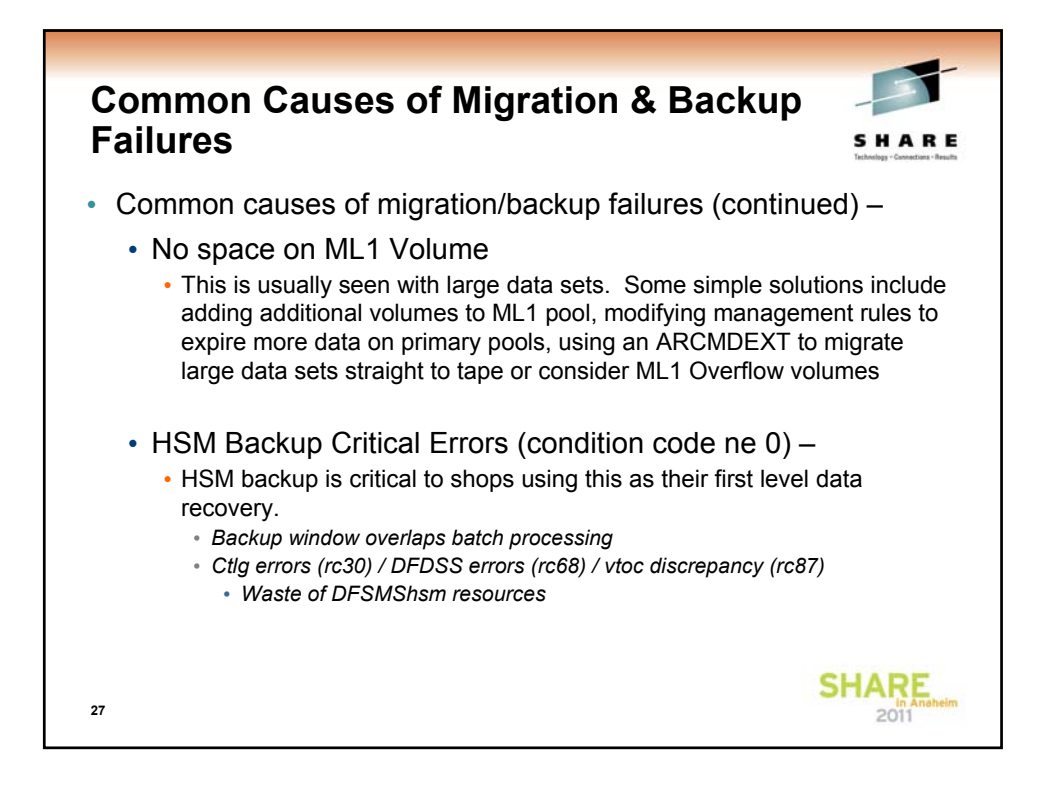

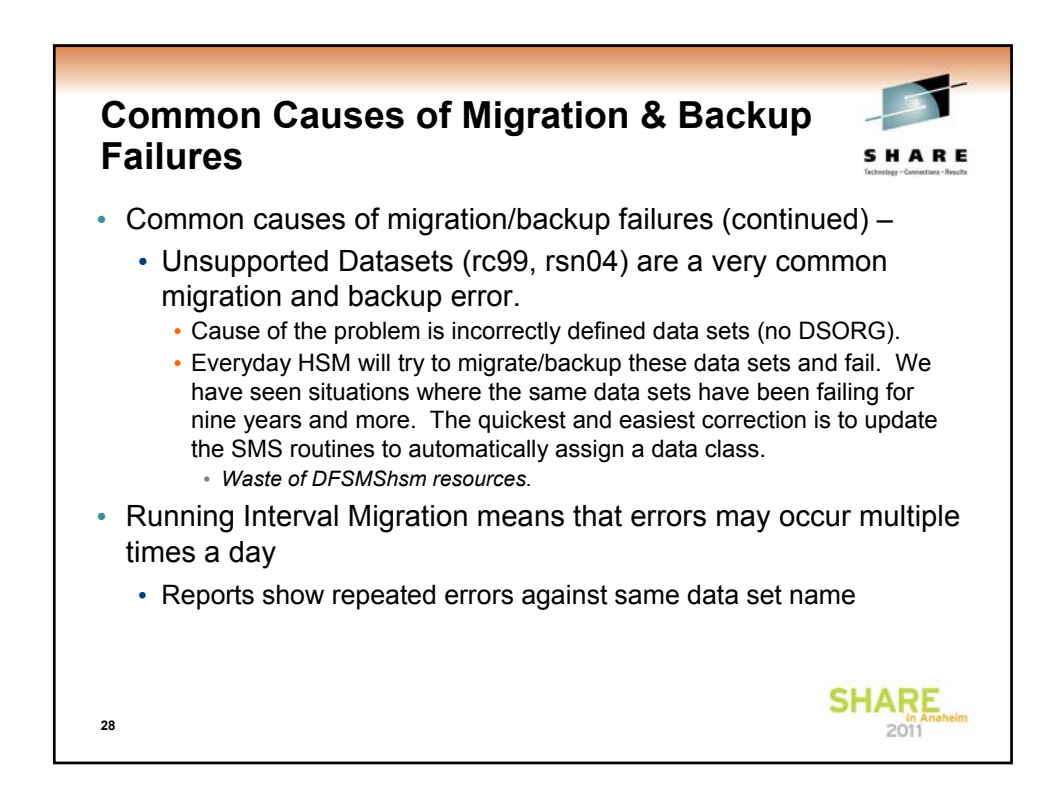

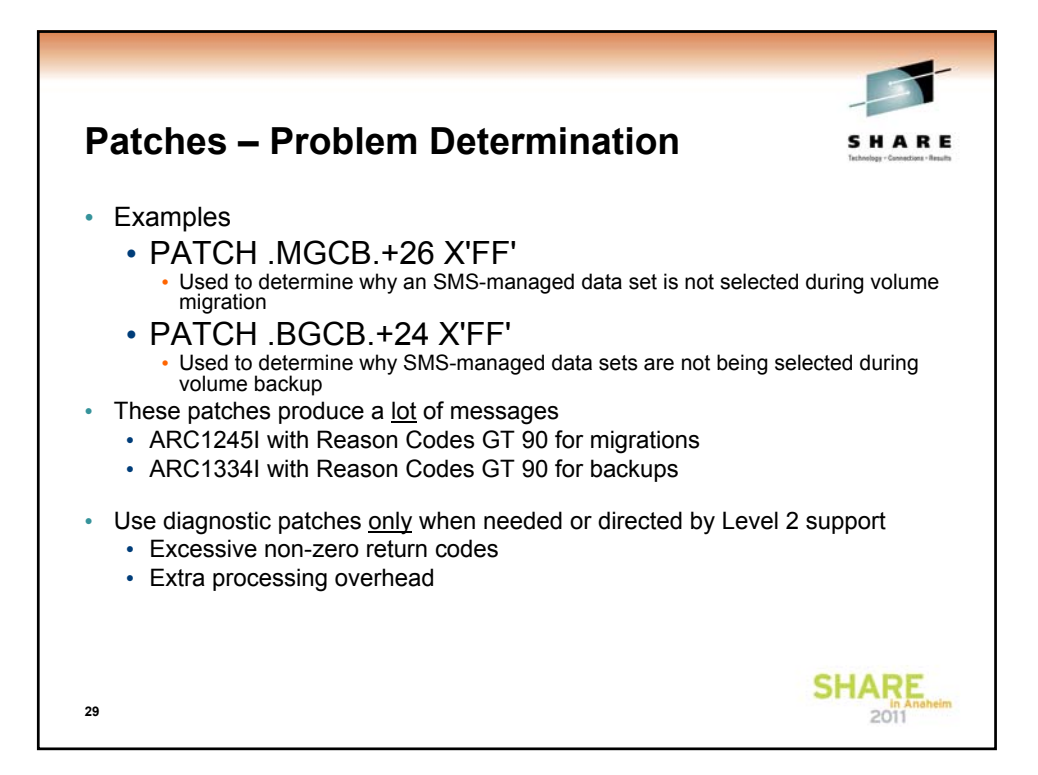

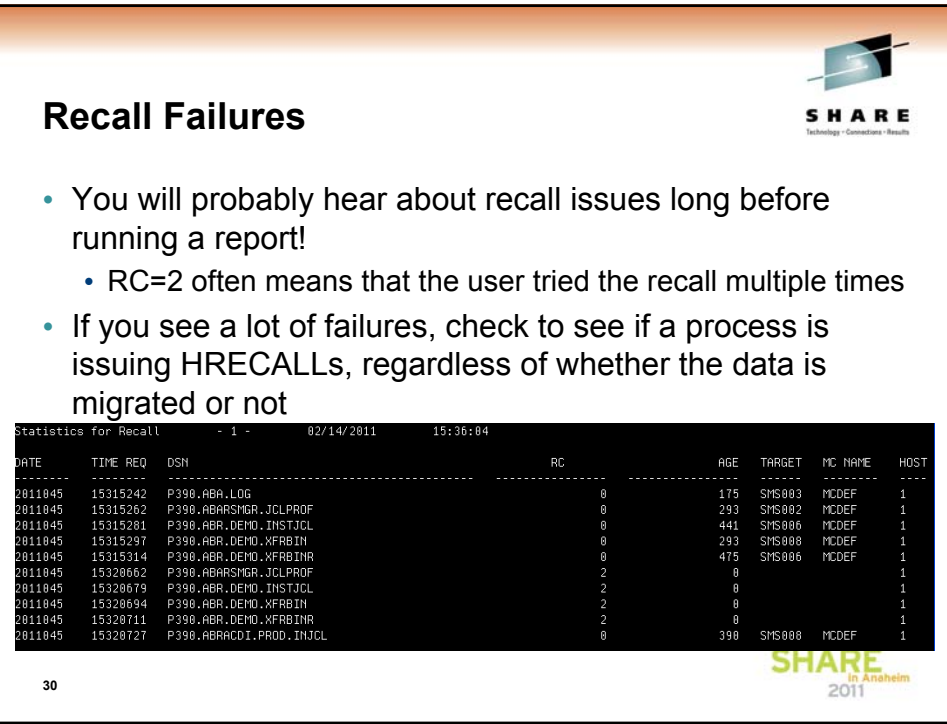

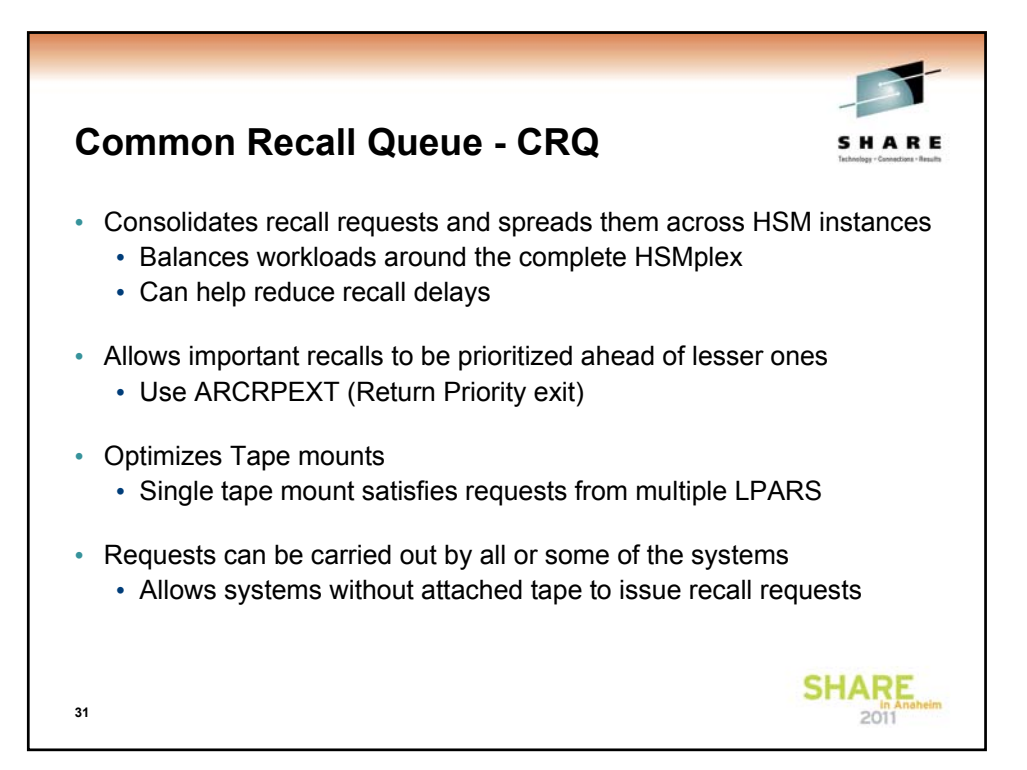

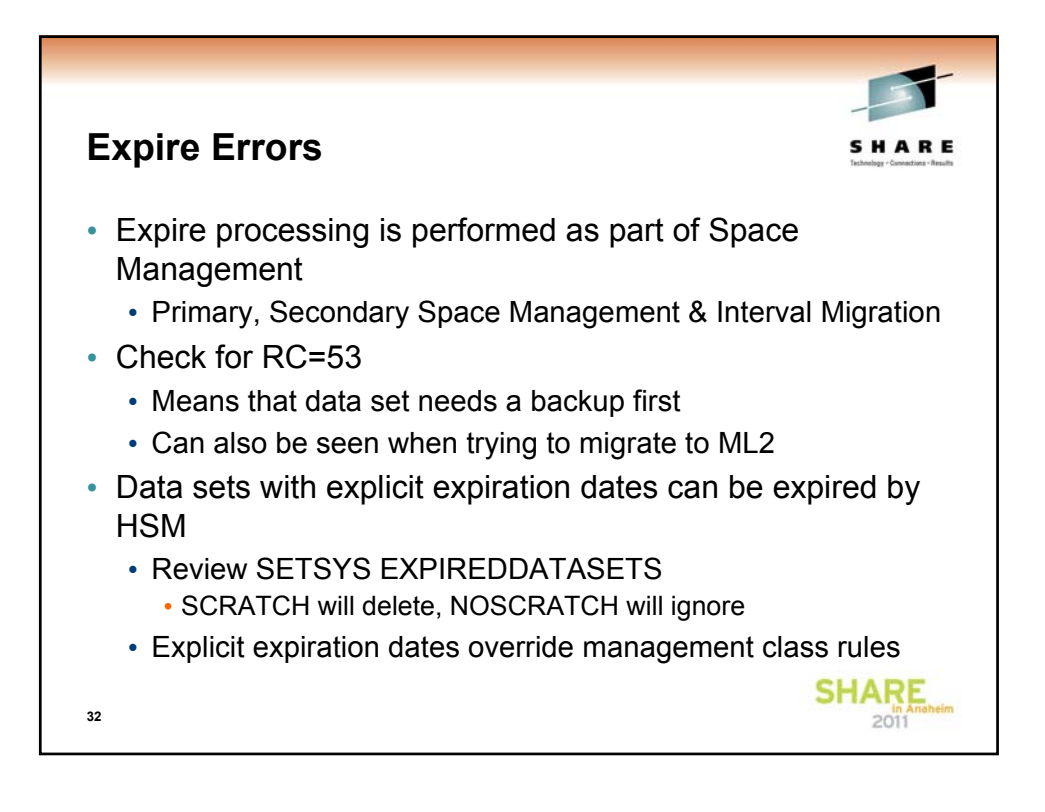

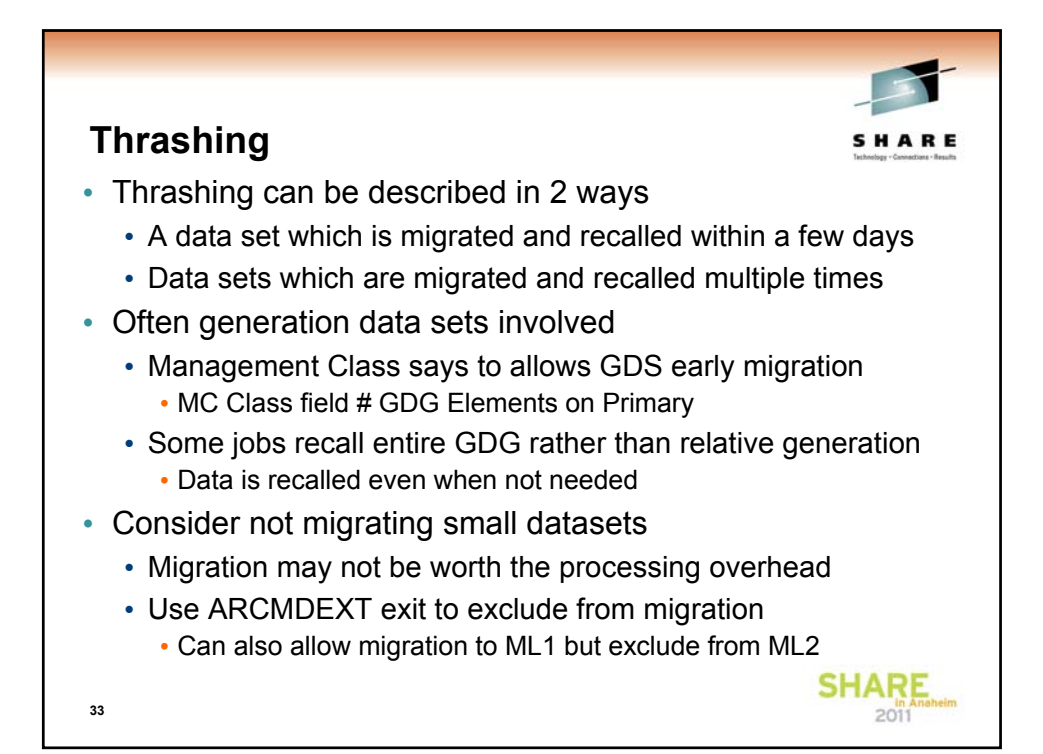

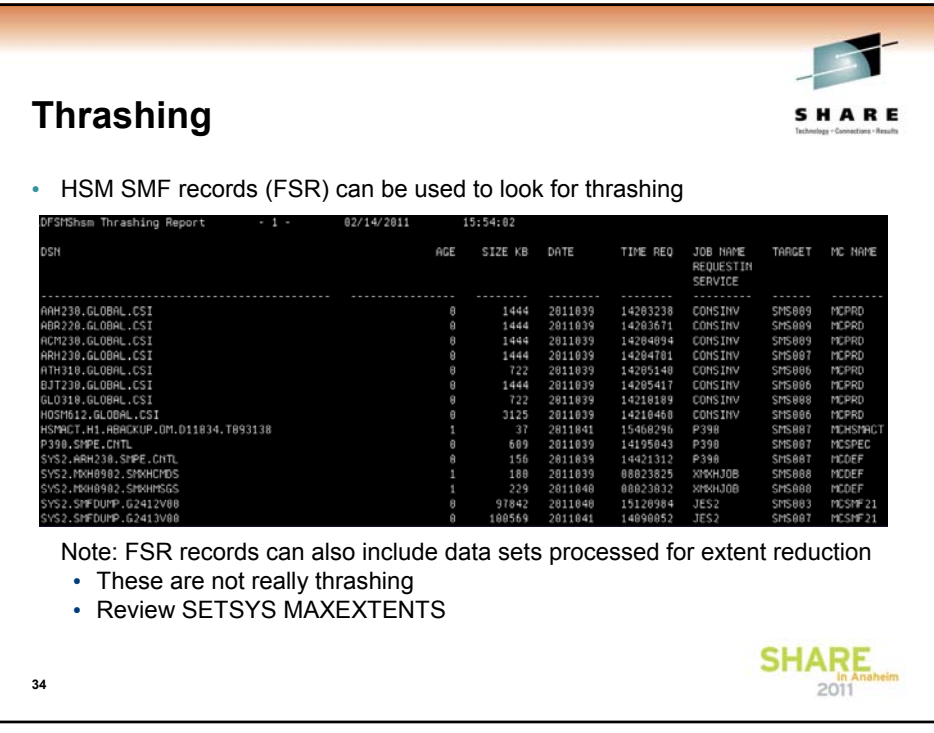

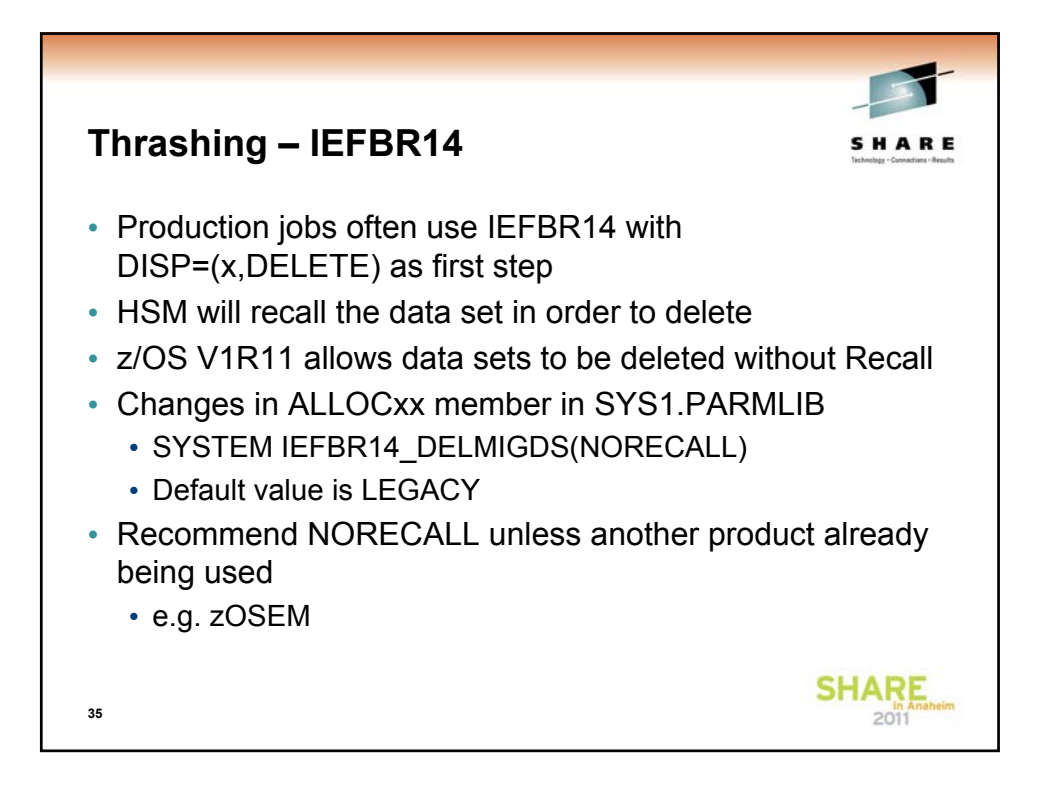

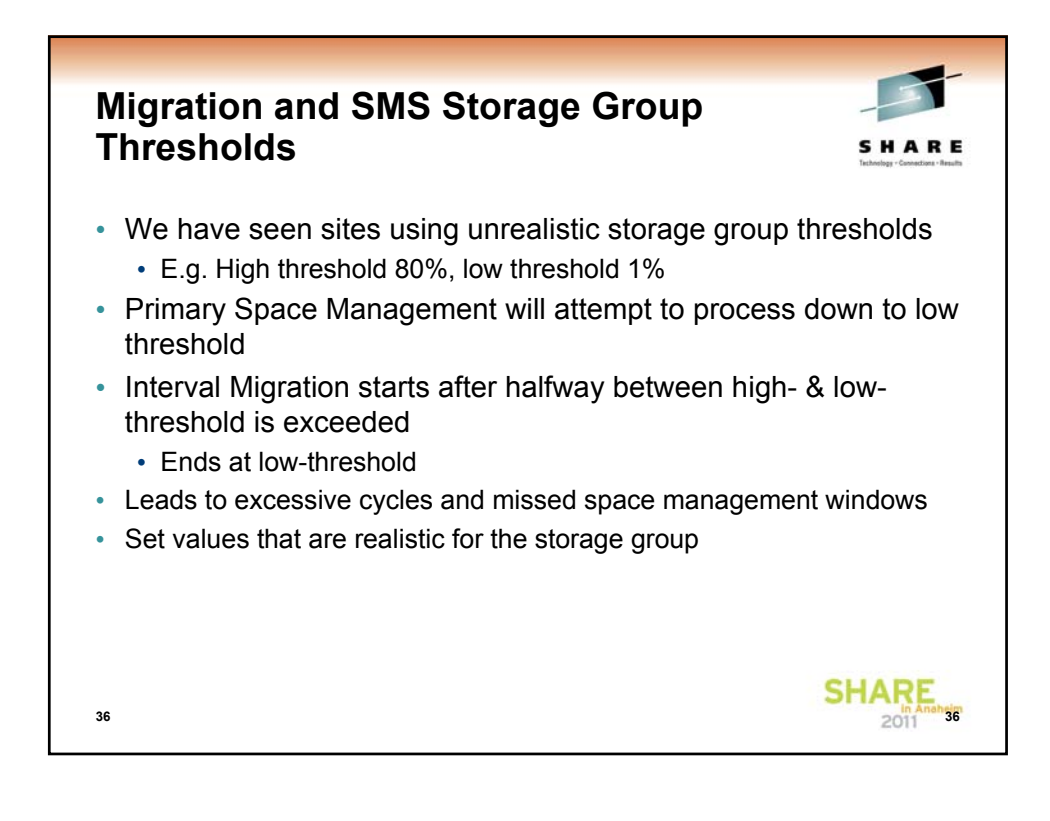

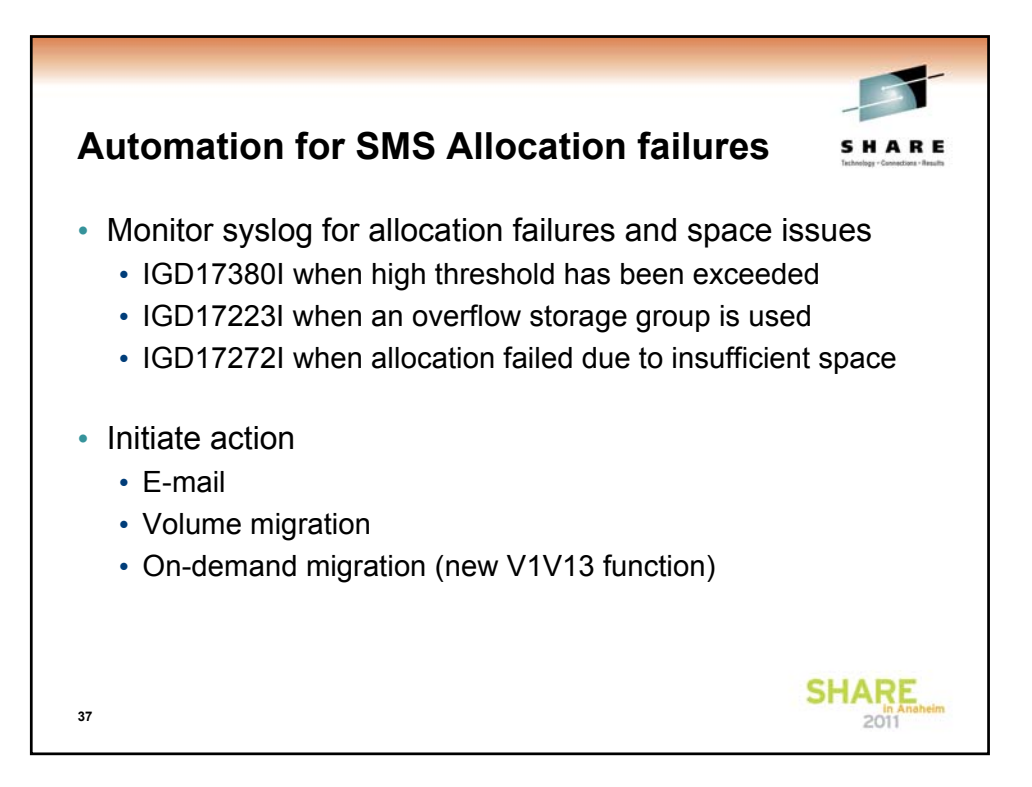

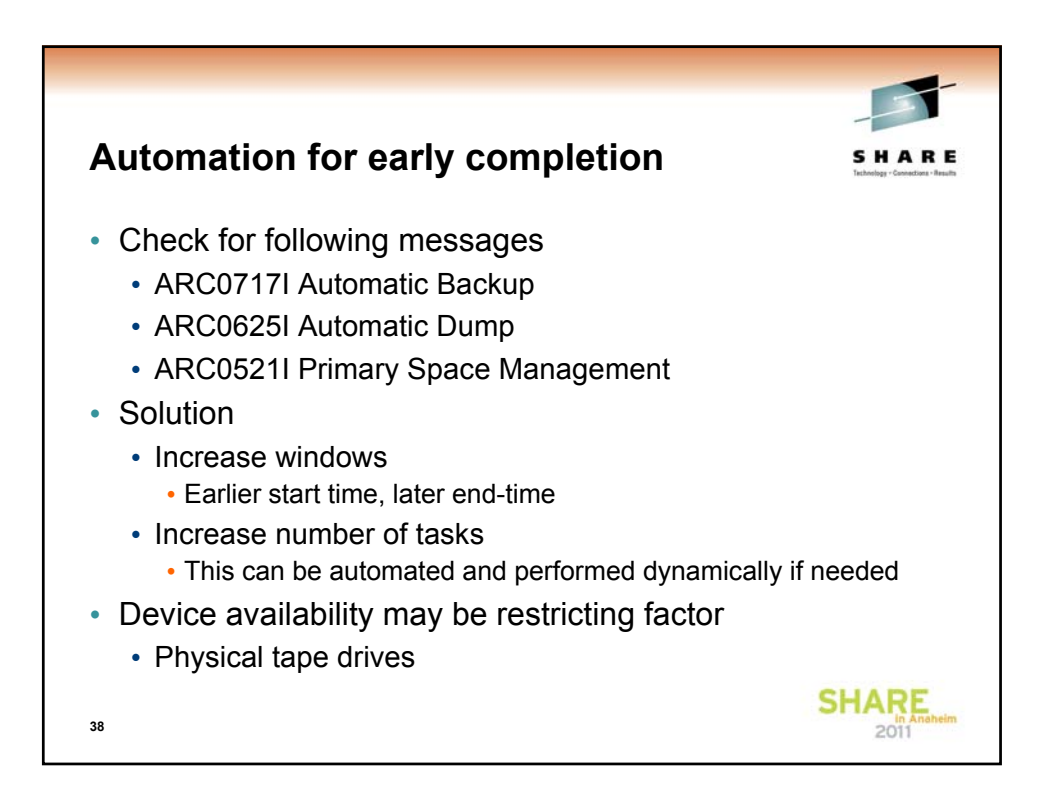

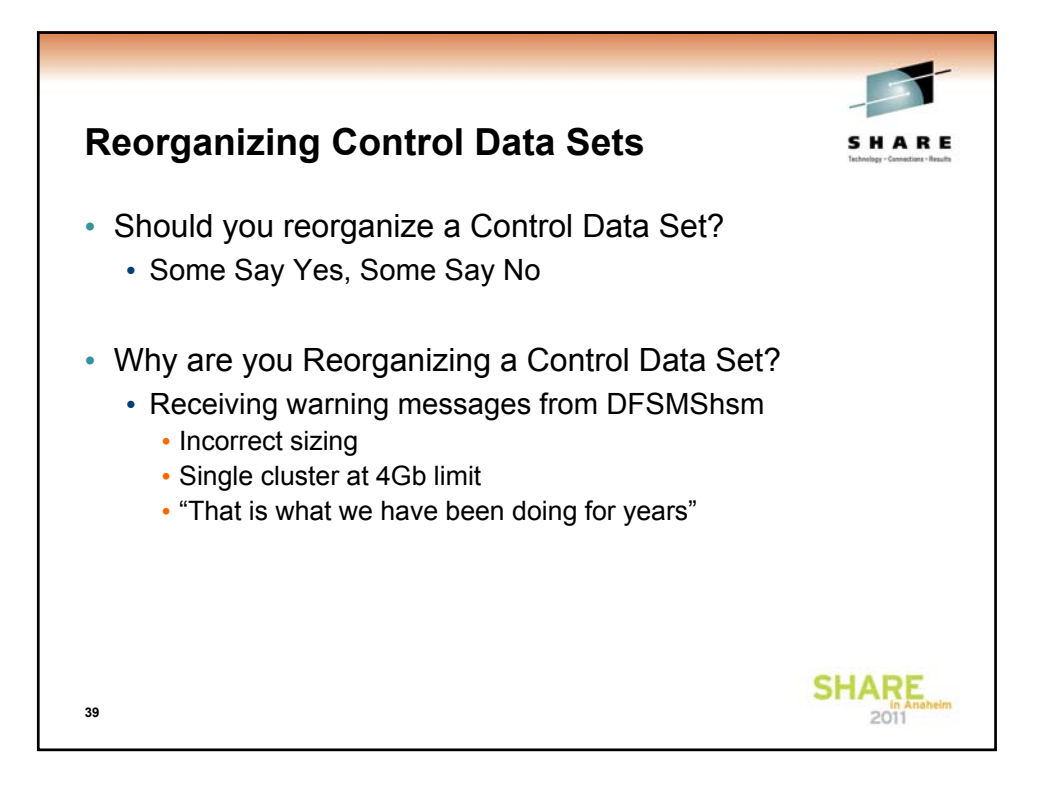

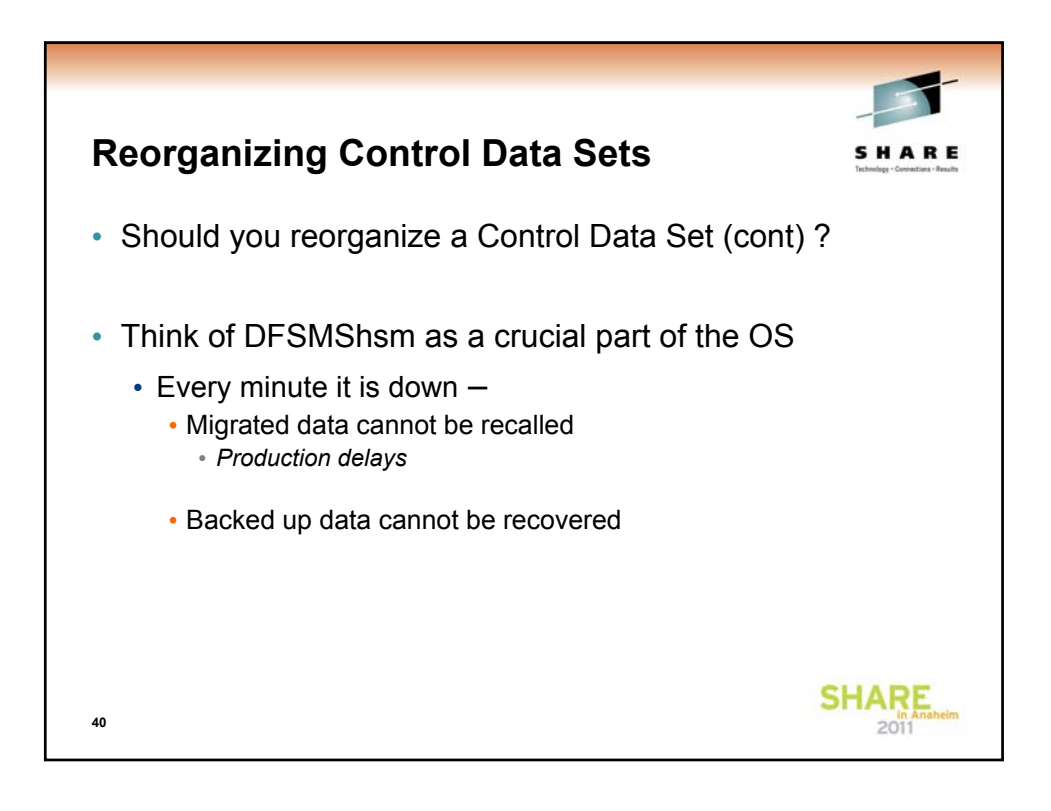

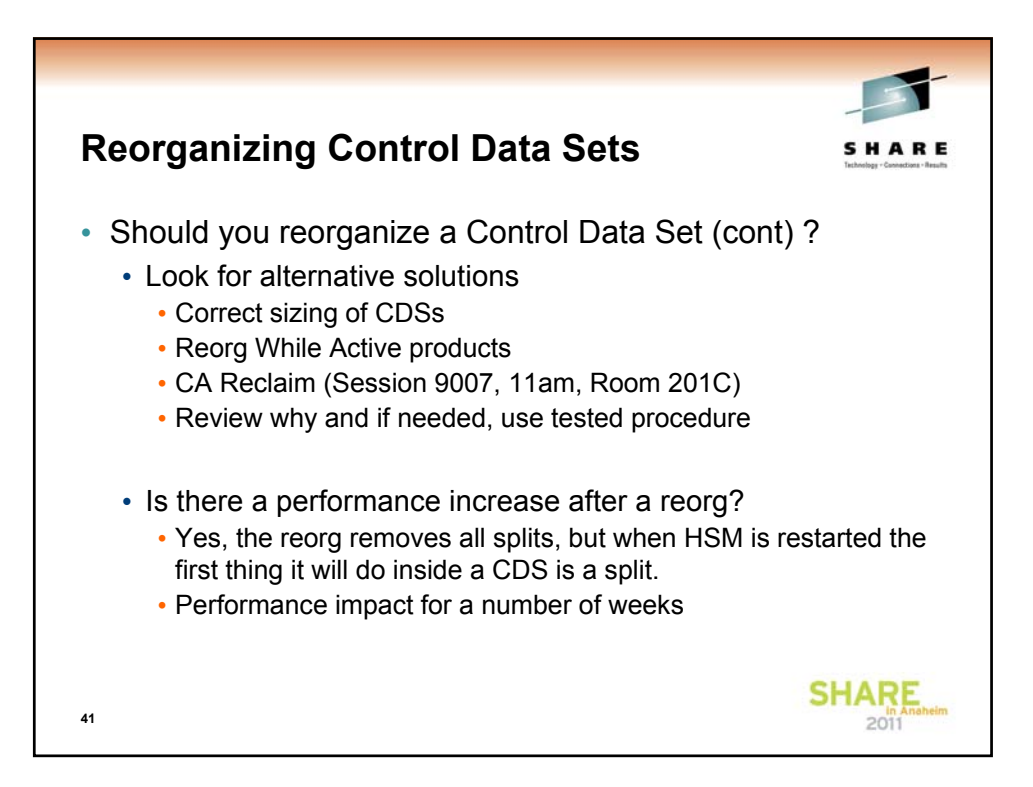

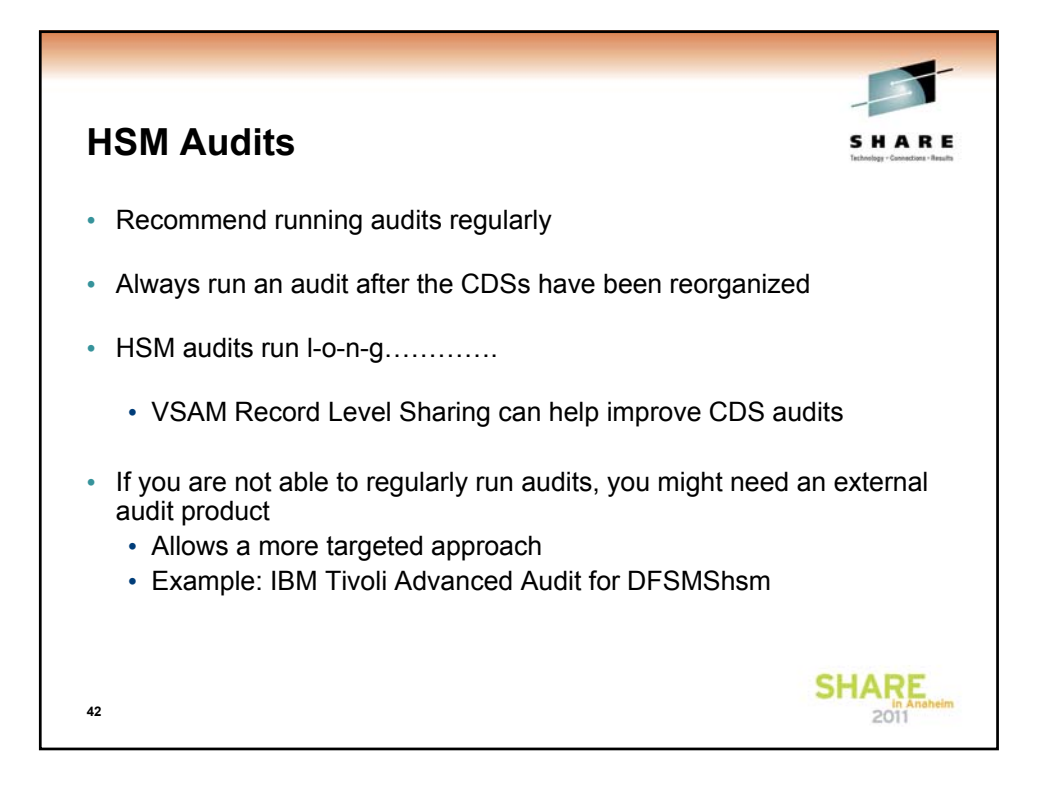

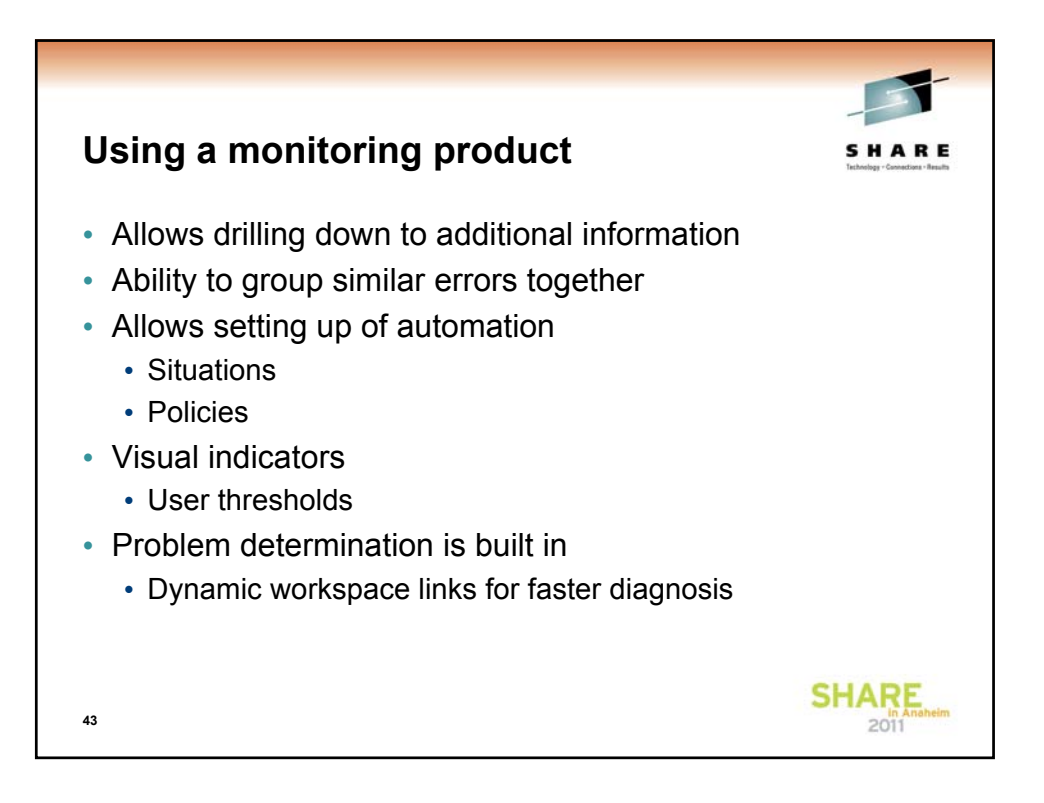

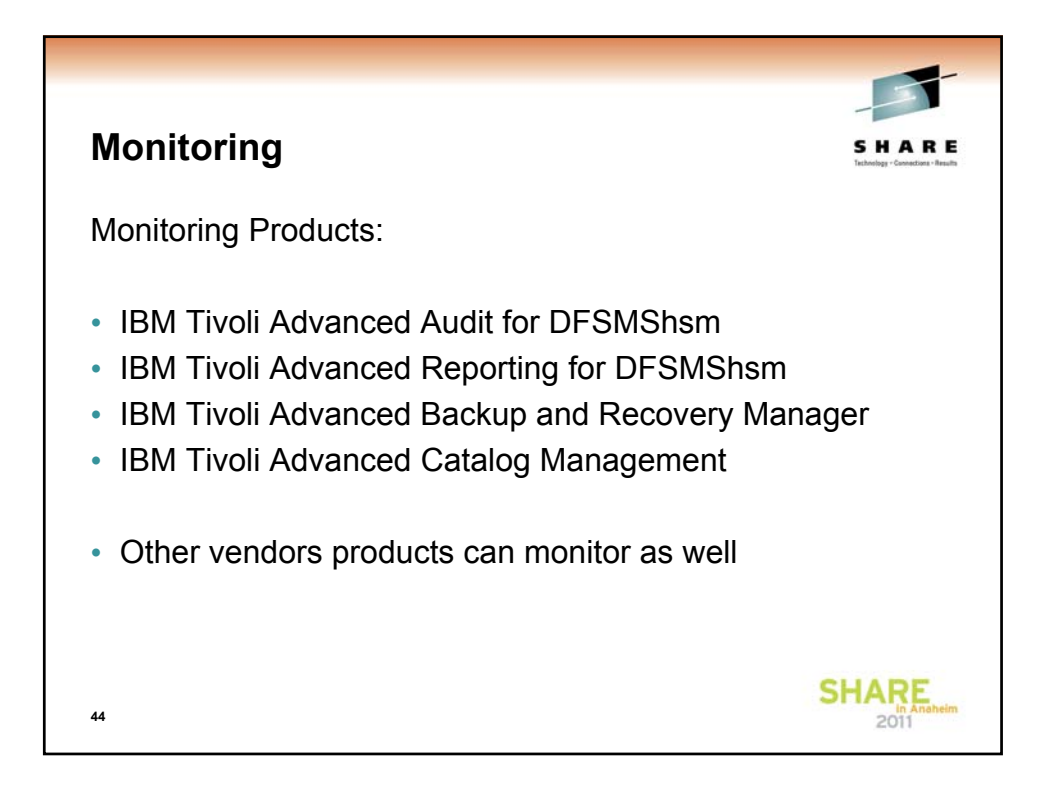

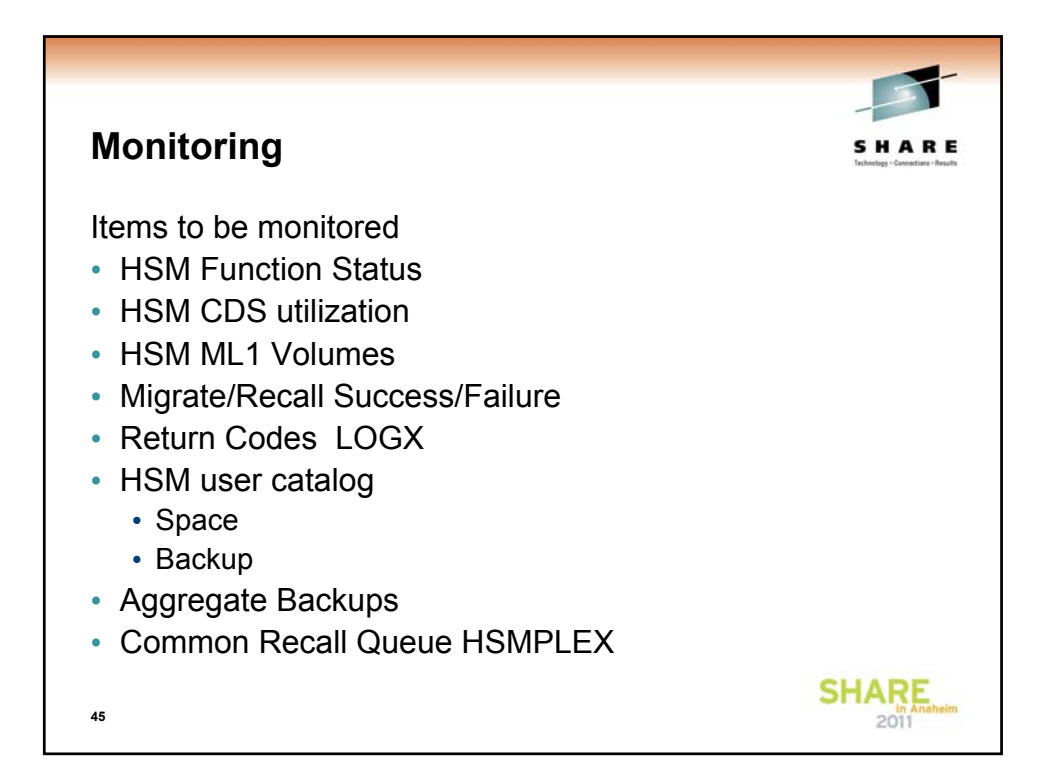

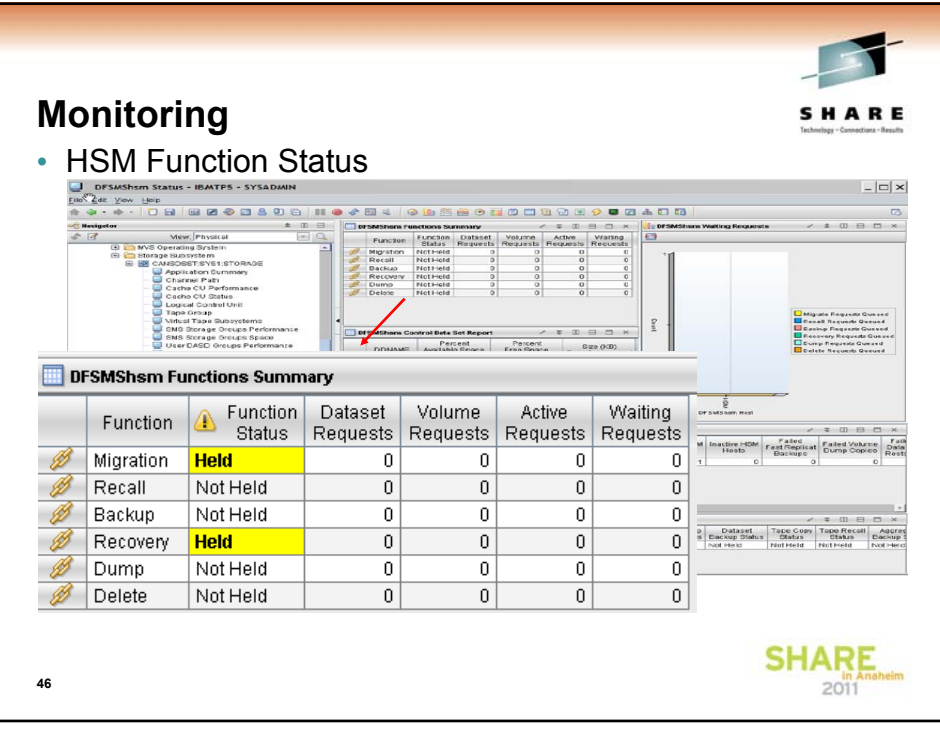

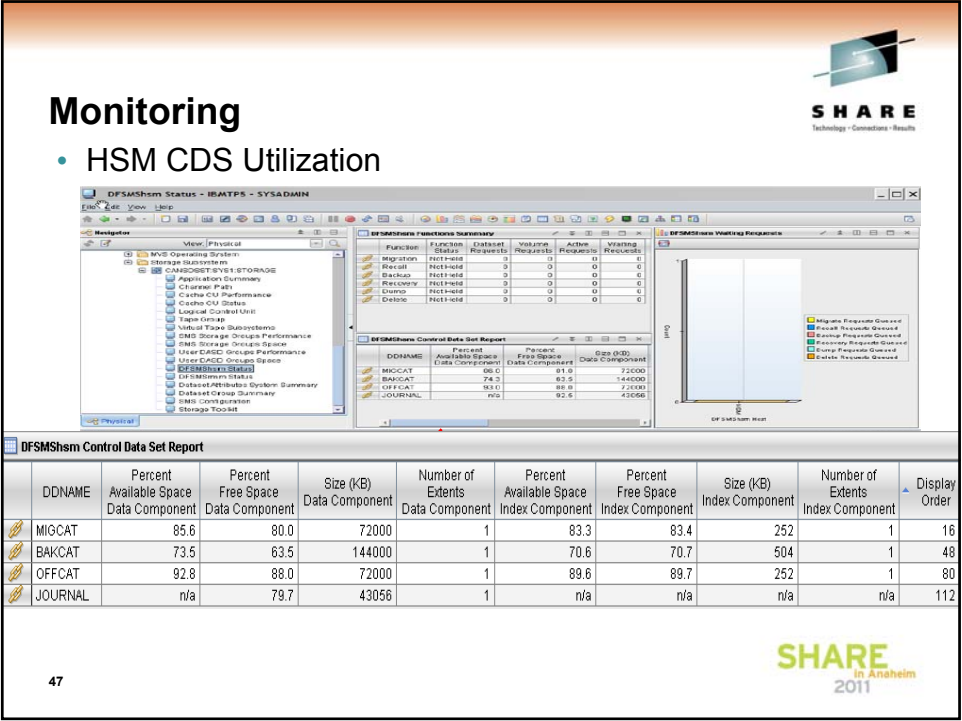

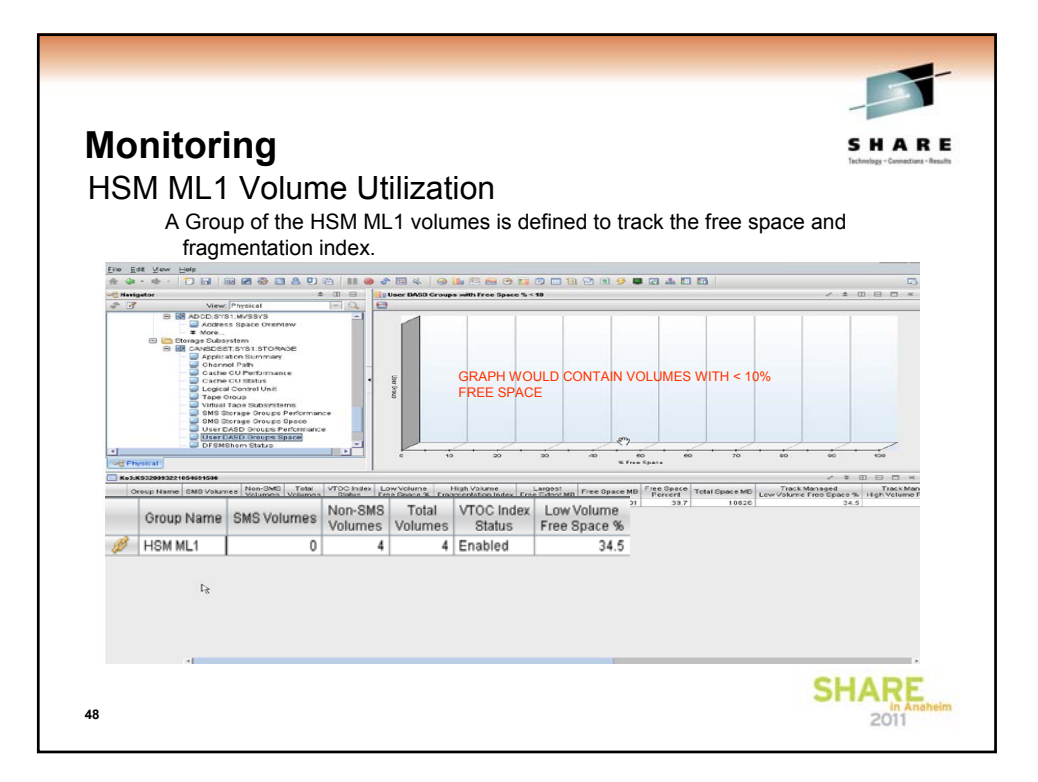

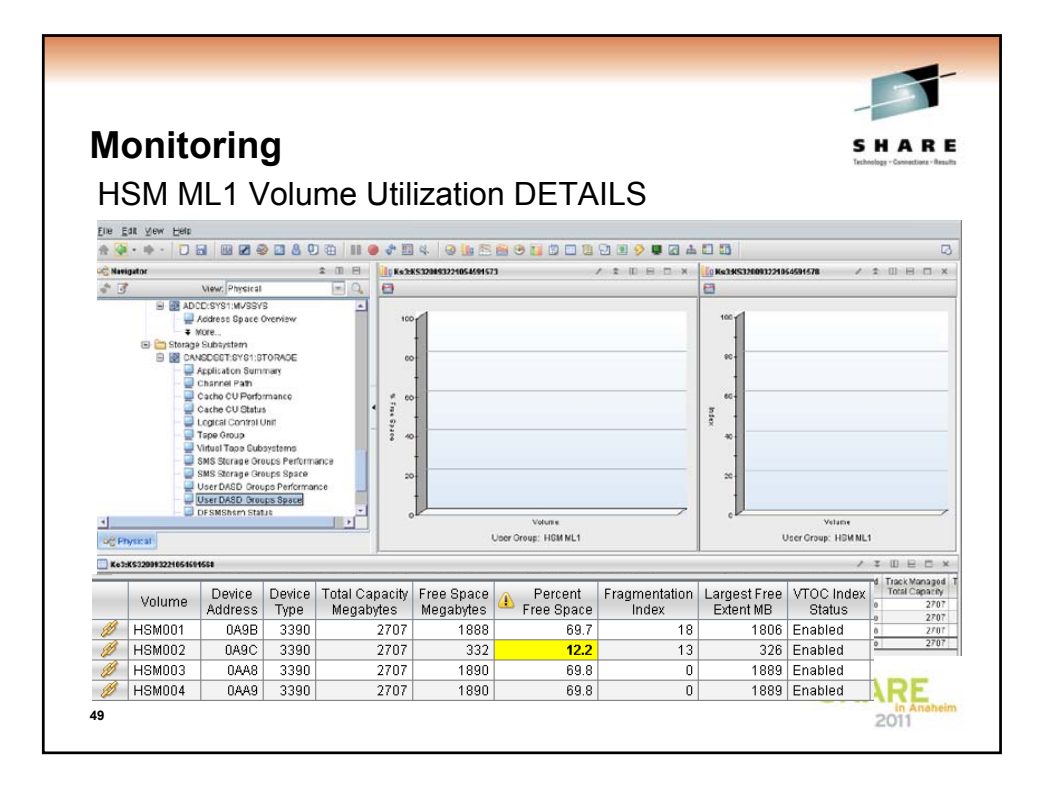

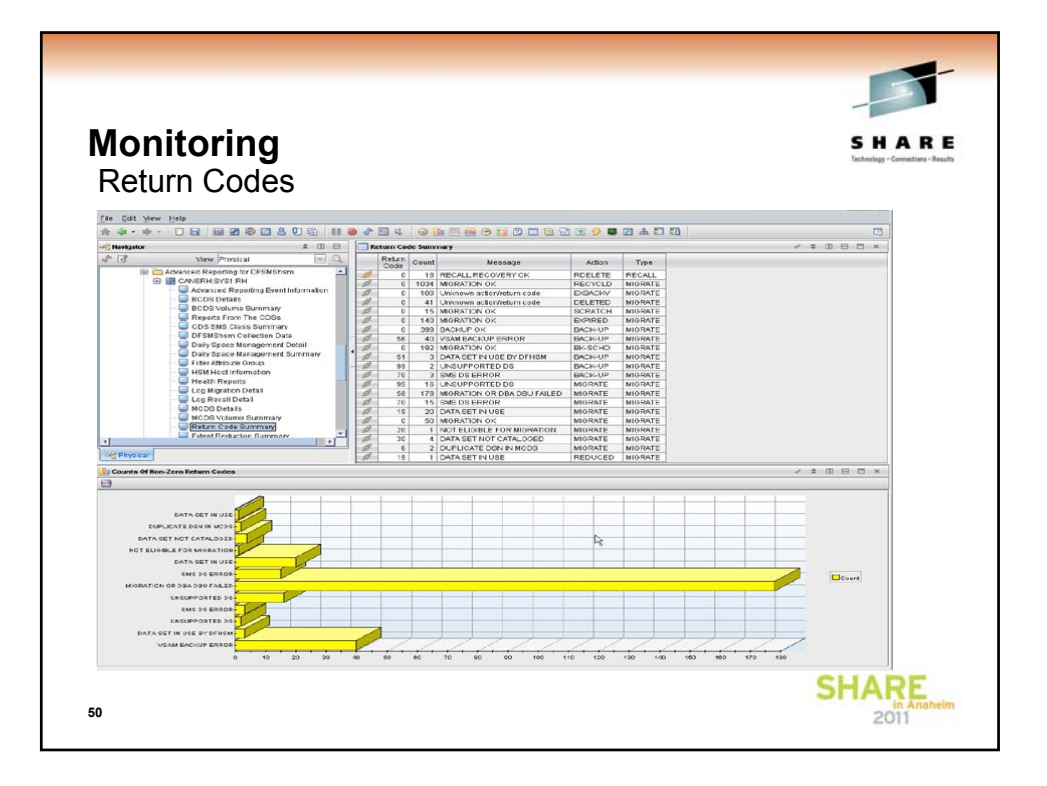

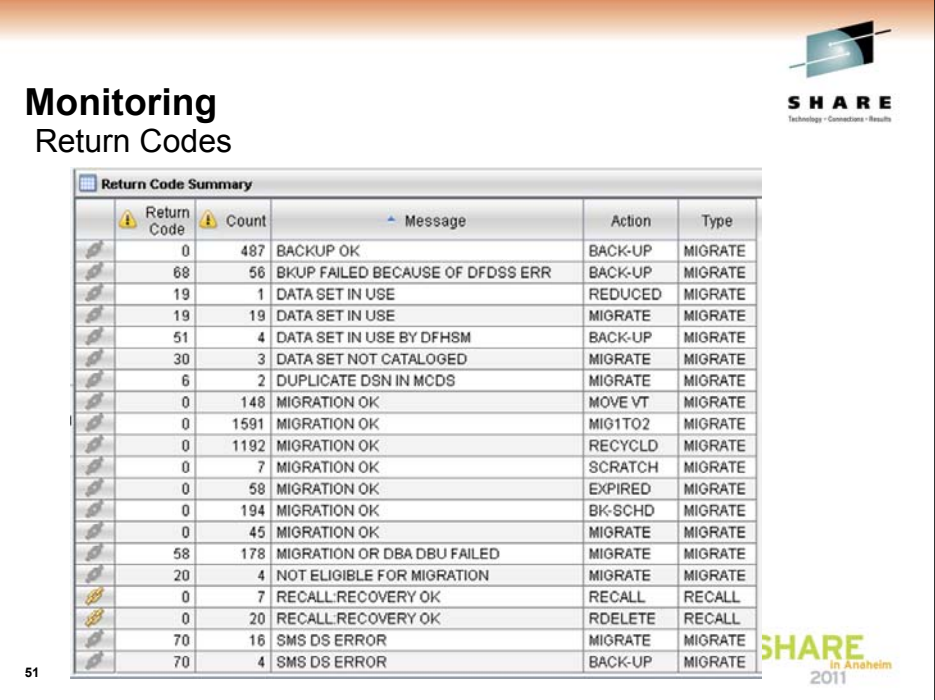

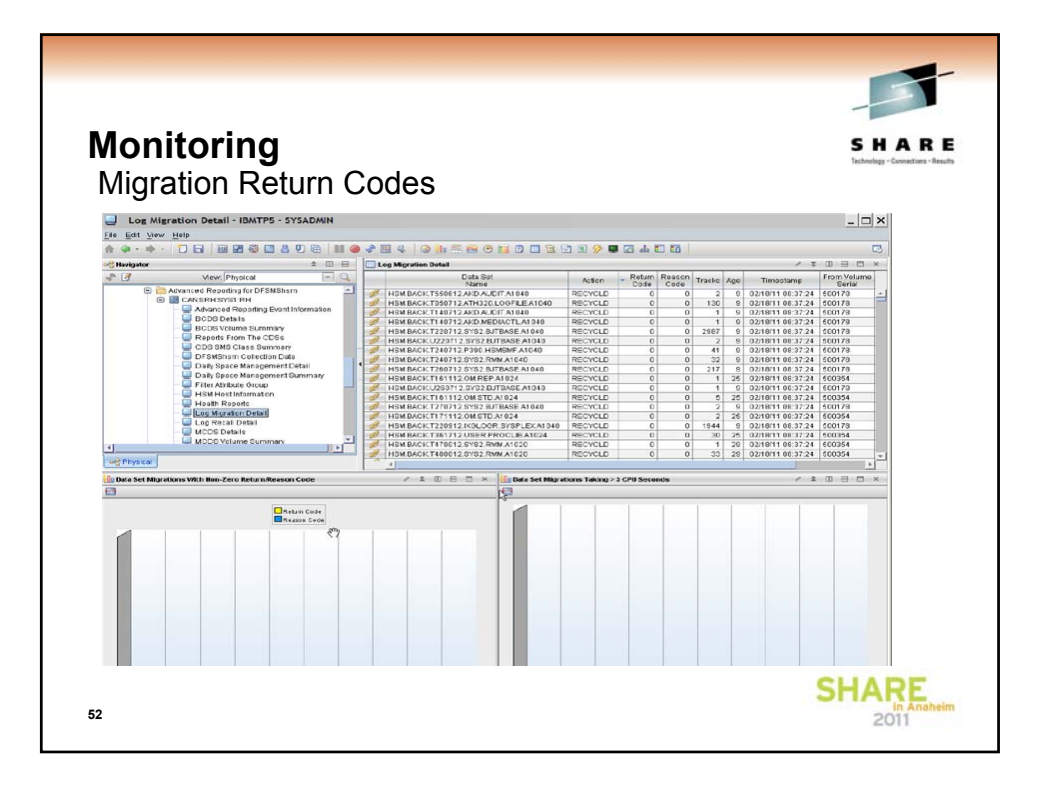

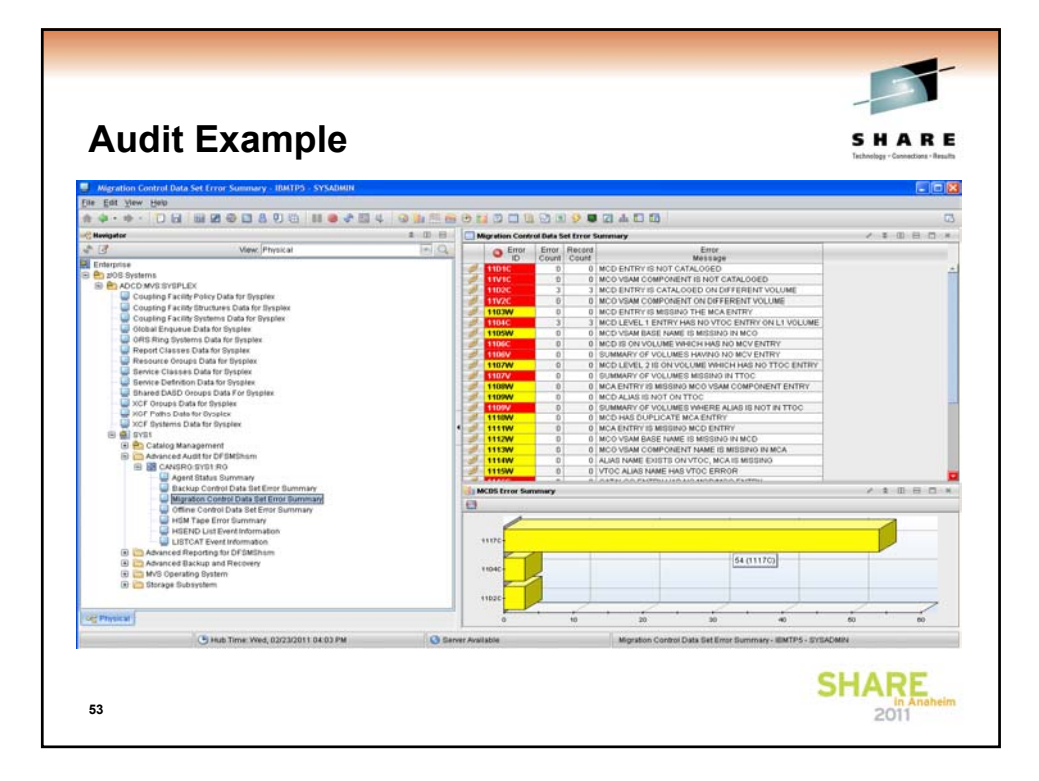

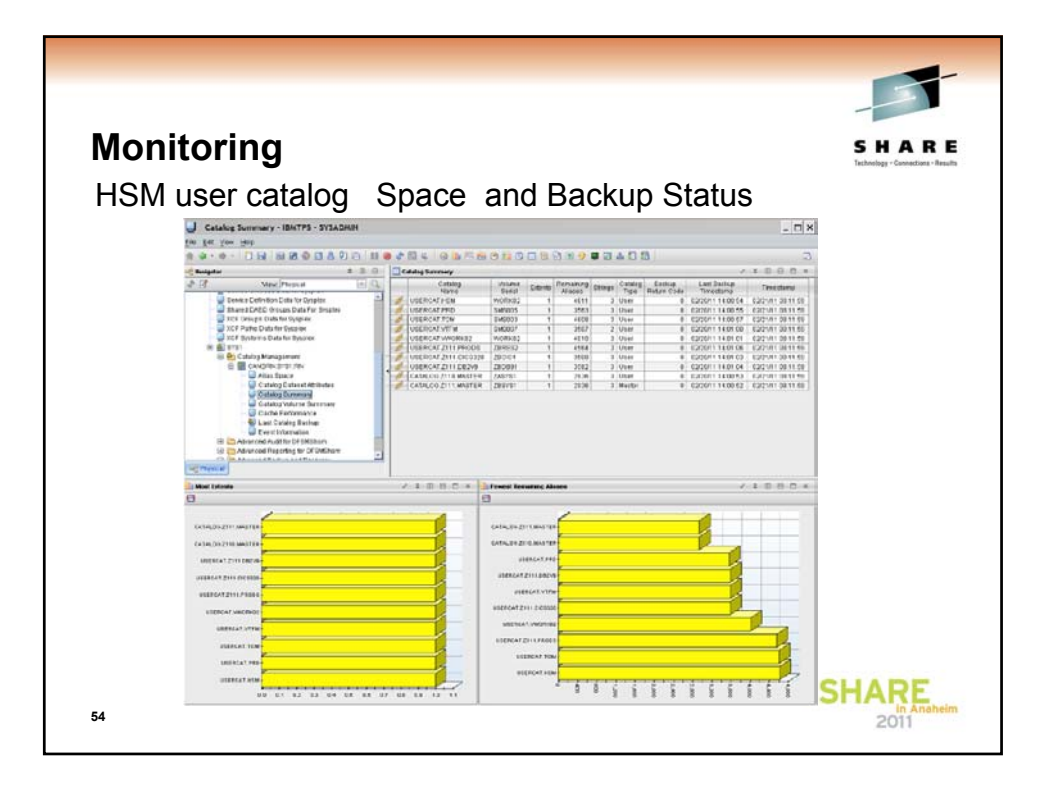

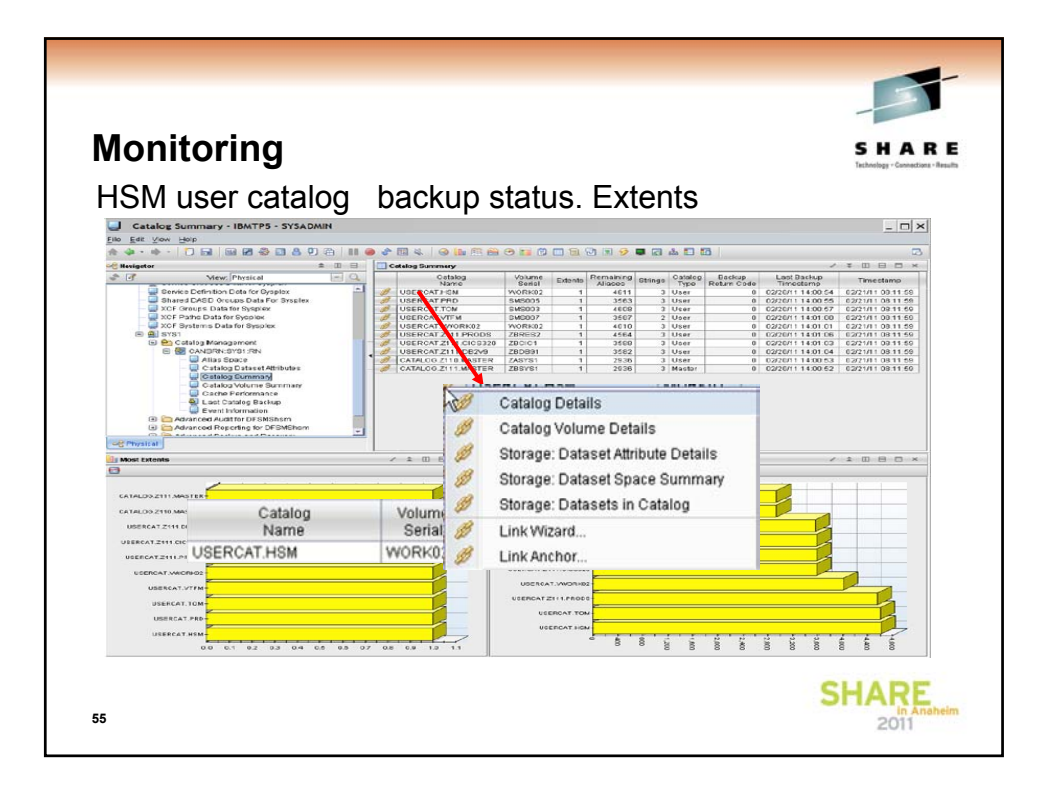

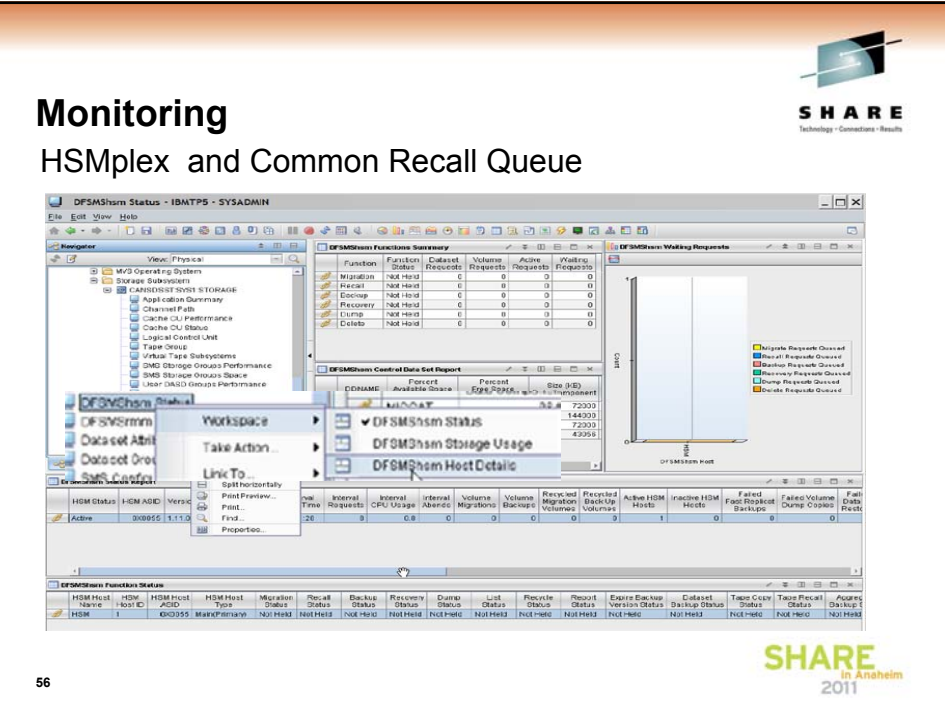

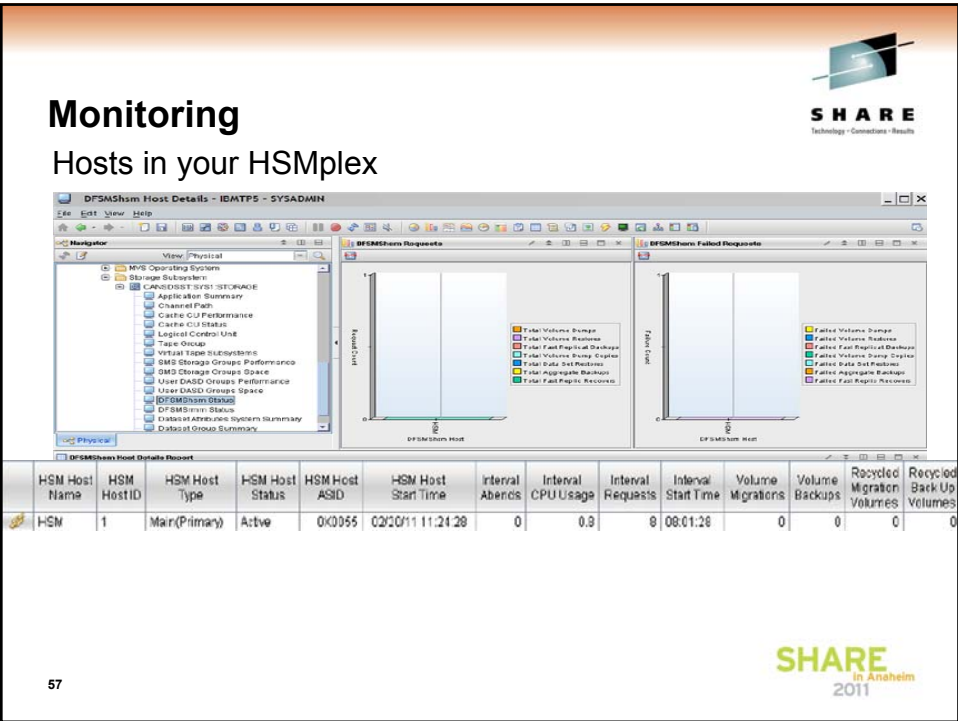

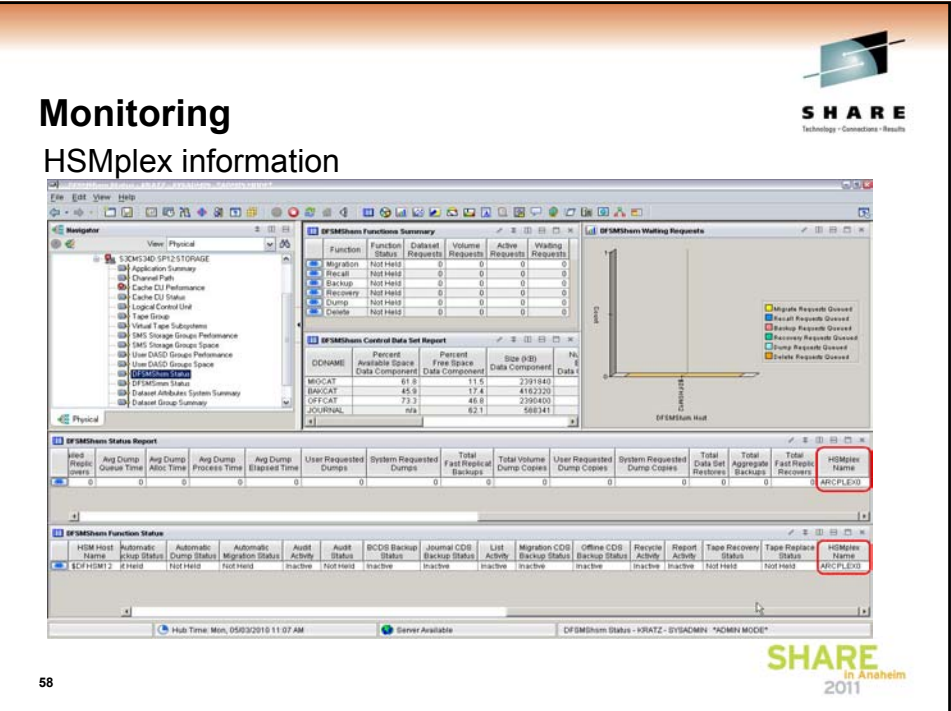

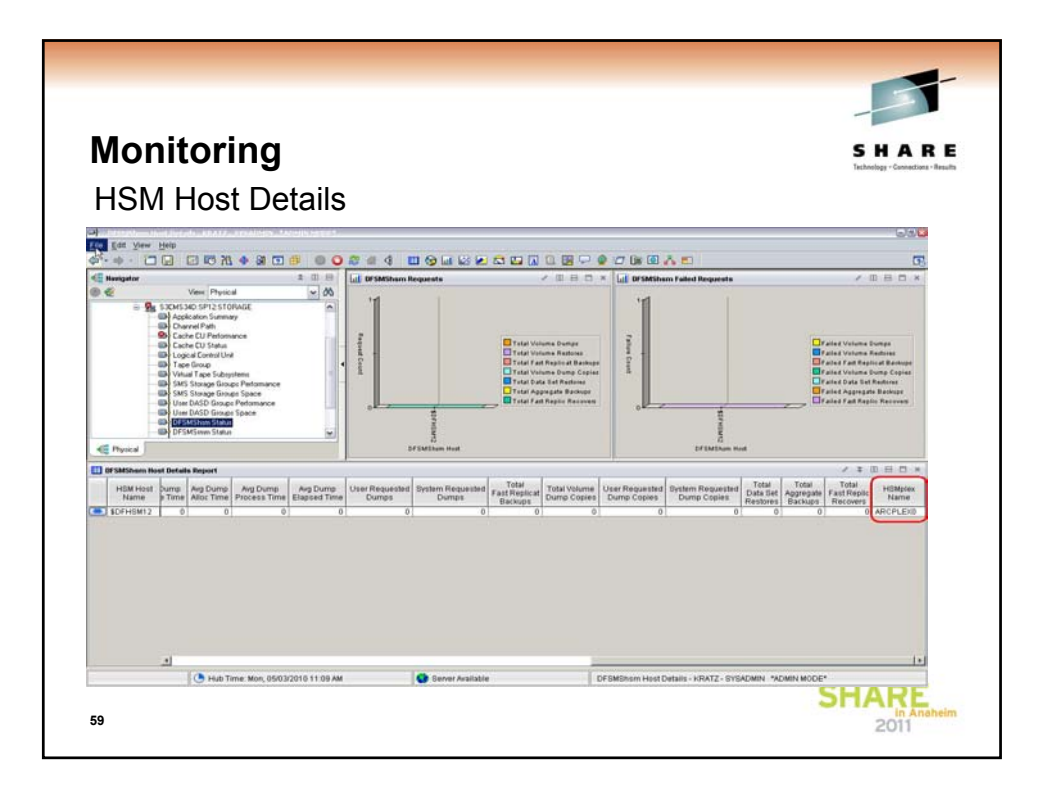

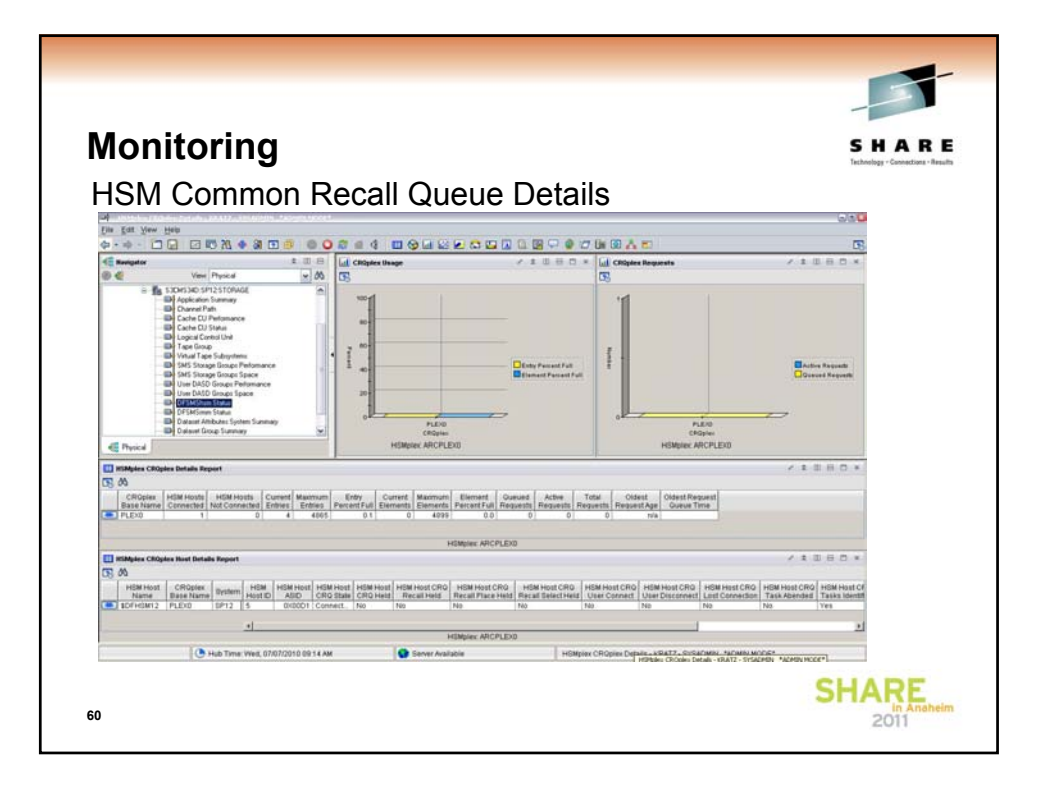

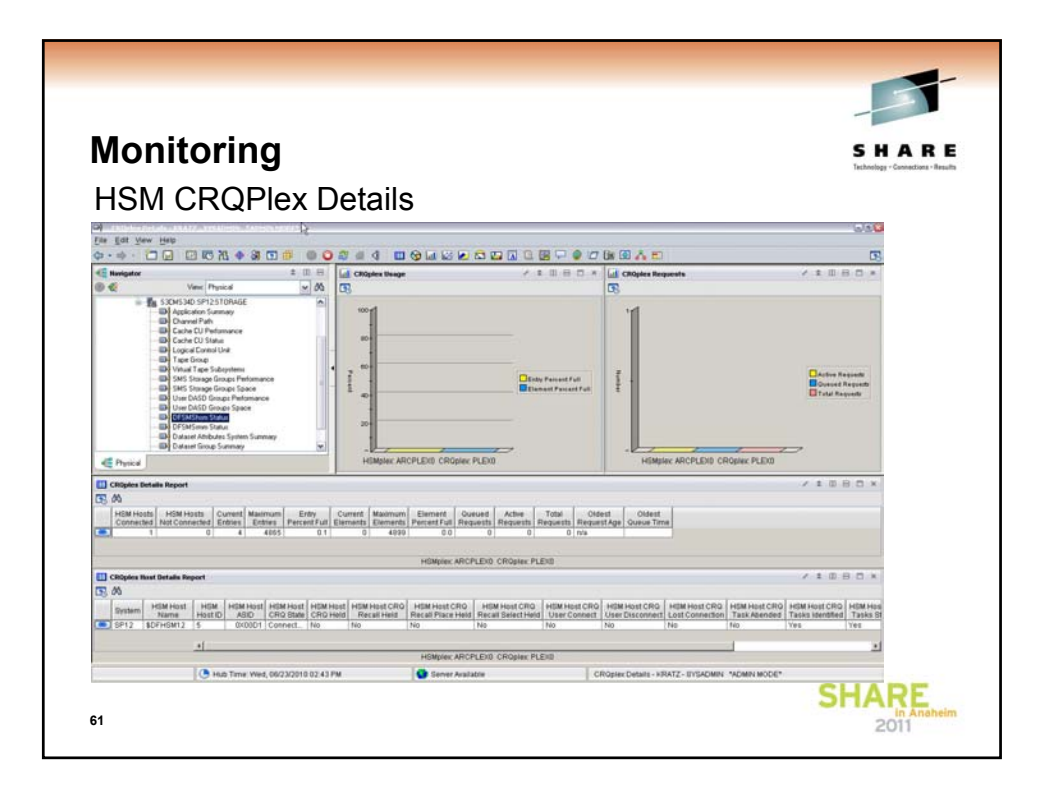

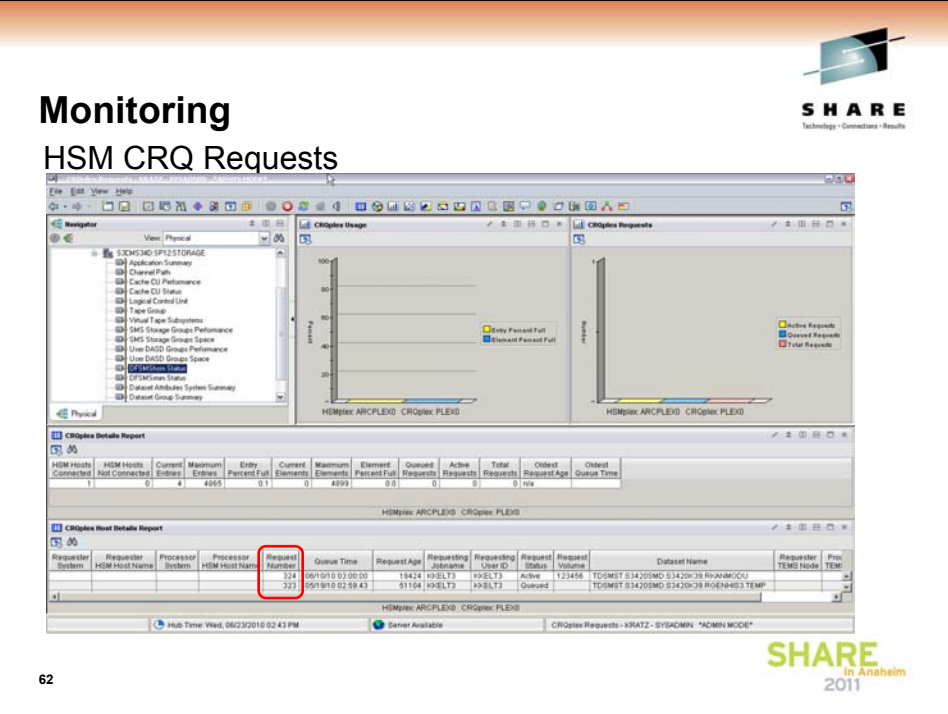

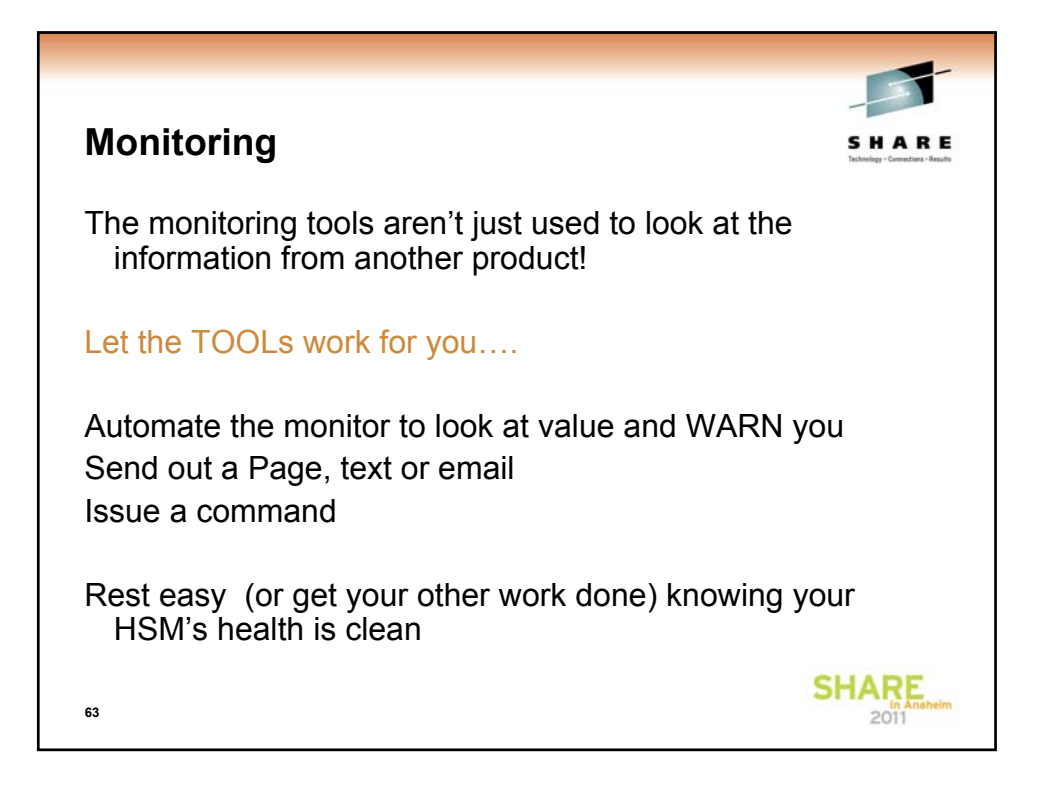

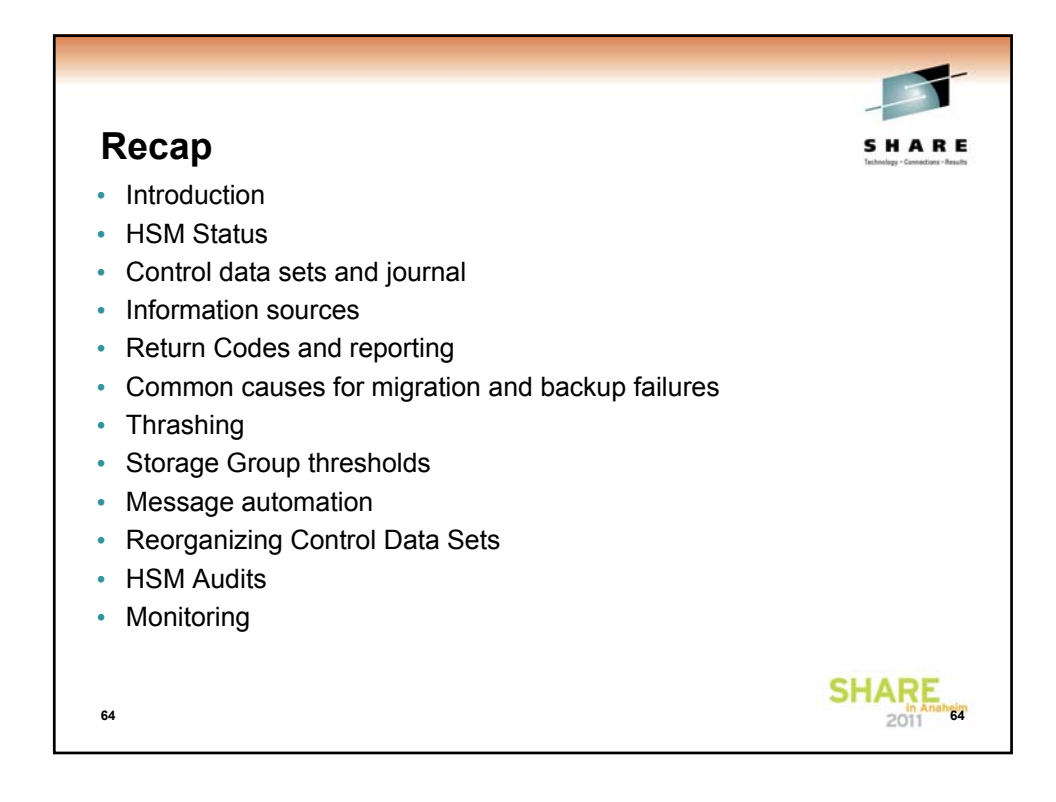